## Package 'annotate'

March 24, 2013

<span id="page-0-0"></span>Title Annotation for microarrays

Version 1.36.0

Author R. Gentleman

Description Using R enviroments for annotation.

Maintainer Bioconductor Package Maintainer <maintainer@bioconductor.org>

**Depends** R  $(>= 2.10)$ , AnnotationDbi  $(>= 0.1.15)$ 

- Imports Biobase, AnnotationDbi, DBI, xtable, graphics, utils, stats,methods, XML (>= 0.92- 2), BiocGenerics (>= 0.1.13)
- Suggests Biobase, hgu95av2.db, genefilter, Biostrings (>= 2.25.10),rae230a.db, rae230aprobe, tkWidgets, GO.db, org.Hs.eg.db, XML (>= 0.92-2), org.Mm.eg.db, hom.Hs.inp.db, humanCHRLOC,Rgraphviz, RUnit,

License Artistic-2.0

LazyLoad yes

Collate AllGenerics.R ACCNUMStats.R Amat.R AnnMaps.R chromLocation.R compatipleVersions.R findNeighbors.R getData.R getPMInfo.R getSeq4ACC.R GOhelpers.R homoData.R html.R isValidKey.R LL2homology.R pmid2MIAME.R probesByLL.R pubMedAbst.R query.R readGEOAnn.R serializeEnv.R blastSequences.R zzz.R test\_annotate\_package.R

biocViews Annotation, Pathways, GO

## R topics documented:

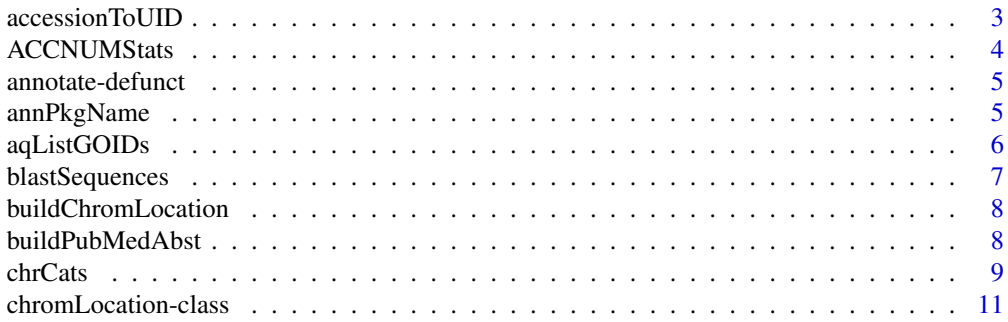

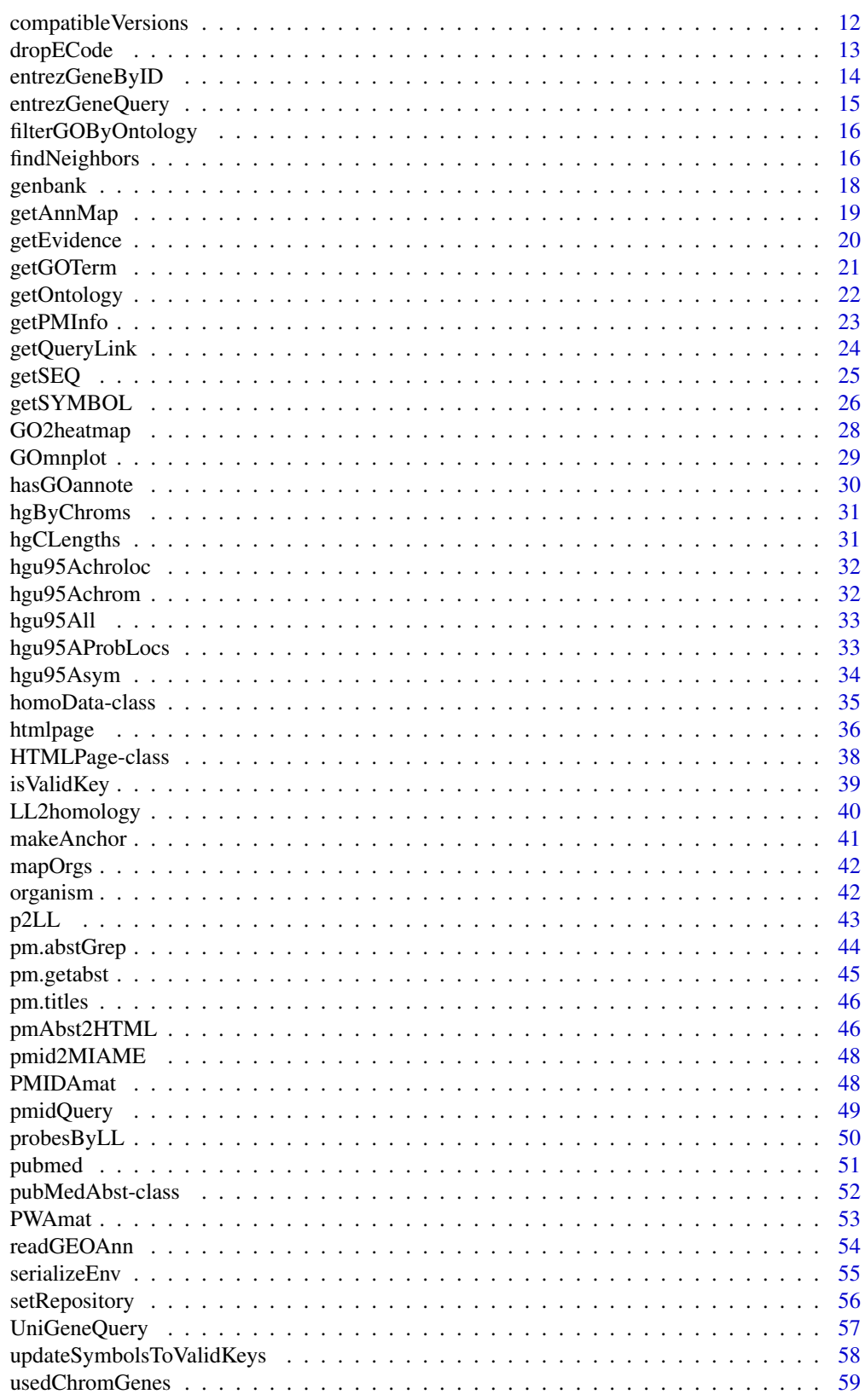

<span id="page-2-0"></span>

Given one or more accession values, this function will attempt to convert them into NCBI UID values.

#### Usage

accessionToUID(...,db=c("genbank","pubmed"))

### Arguments

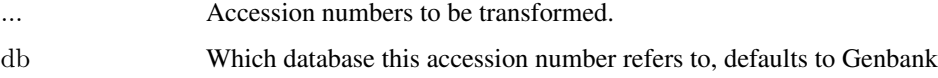

### Details

Utilizes the PubMed tool esearch.fcgi to convert an accession number into a valid NCBI UID number.

WARNING: The powers that be at NCBI have been known to ban the IP addresses of users who abuse their servers (currently defined as less then 2 seconds between queries). Do NOT put this function in a type loop or you may find your access revoked.

### Value

Returns either a valid NCBI UID value or NULL (if there was nothing available).

#### Author(s)

Jeff Gentry

### See Also

[pubmed](#page-50-1), [xmlTreeParse](#page-0-0)

### Examples

```
## The two returns from genbank should be the same
xdoc <- genbank("U03397",type="accession",disp="data")
x < -\arccosionToUID("U03397", db="genbank")\text{xdoc} < \text{genbank}(x, \text{ type} \text{= "uid",} \text{disp} \text{= "data"})
```
 $##$  Can handle multiple inputs  $y < -\text{accessionToUID("M16653", "U892893", db="genbank")}$ 

<span id="page-3-0"></span>

Given a data package name, ACCNUMStats counts how many of the probe ids are mapped to GenBank Accession numbers, UniGene ids, RefSeq ids, or Image clone ids.

### Usage

ACCNUMStats(pkgName) whatACC(accs)

### Arguments

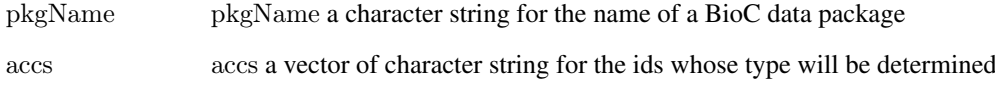

### Details

The ACCNUM environment of each BioC data package contains mappings between probe ids and a set of public ids based on which mappings of probe ids to other annotation data can be obtained using public data sources. The set of ids were provided by a manufacturer or user at the time when the data package was built. The manufacturer/user provided ids can be of different types of public ids, such as GenBank Accession number, UniGene ids, etc..

ACCNUMStats counts the number of probes that are mapped to different types of public ids and have the results presented in a table.

#### Author(s)

Jianhua Zhang

#### References

The ACCNUM environment of a platform dependent BioC data package

```
library("hgu95av2.db")
ACCNUMStats("hgu95av2")
```
<span id="page-4-0"></span>annotate-defunct *Defunct Functions in Package* annotate

### Description

The functions or variables listed here are no longer part of the annotate package.

### Usage

```
neighborGeneFinder()
genelocator()
getQuery4LL()
```
### See Also

[Defunct](#page-0-0)

annPkgName *Get annotation package name from chip name*

#### Description

This function returns the name of the Bioconductor annotation data package that corresponds to the specified chip or genome. The type argument is used to request an annotation package with a particular backing store.

### Usage

```
annPkgName(name, type = c("db", "env"))
```
### Arguments

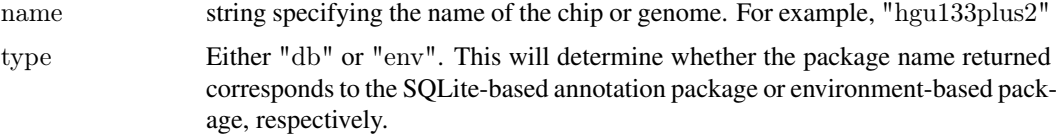

### Value

a string giving the name of the annotation data package

### Author(s)

Seth Falcon

### See Also

[getAnnMap](#page-18-1)

### Examples

```
annPkgName("hgu133plus2", type="db")
annPkgName("hgu133plus2", type="env")
```
aqListGOIDs *List GO Identifiers by GO Ontology*

### Description

This function returns a character vector of all GO identifiers in the specified ontologies: Biological Process (BP), Cellular Component (CC), Molecular Function (MF).

#### Usage

aqListGOIDs(ont)

### Arguments

ont A character vector specifying the two-letter codes of the ontologies from which all GO IDs will be retrieved. Entries must be one of "BP", "CC", or "MF".

### Value

A character vector of GO IDs. The vector will contain all GO IDs in the GO ontologies specified by the ont argument.

### Author(s)

Seth Falcon

### Examples

 $\#\#$  all GO IDs in BP  $bp\_ids = aqListGOIDs("BP")$ length(bp\_ids)

 $\#\#$  all GO IDs in BP or CC bp or cc ids = aqListGOIDs( $c("BP", "CC")$ ) length(bp or cc ids)

<span id="page-5-0"></span>

<span id="page-6-0"></span>blastSequences *Run a blast query to NCBI for either a string or an entrez gene ID and then return a series of MultipleAlignment objects.*

#### Description

This function sends a query to NCBI as a string of sequence or an entrez gene ID and then returns a series of MultipleAlignment objects.

#### Usage

blastSequences(x, database, hitListSize, filter, expect, program)

#### Arguments

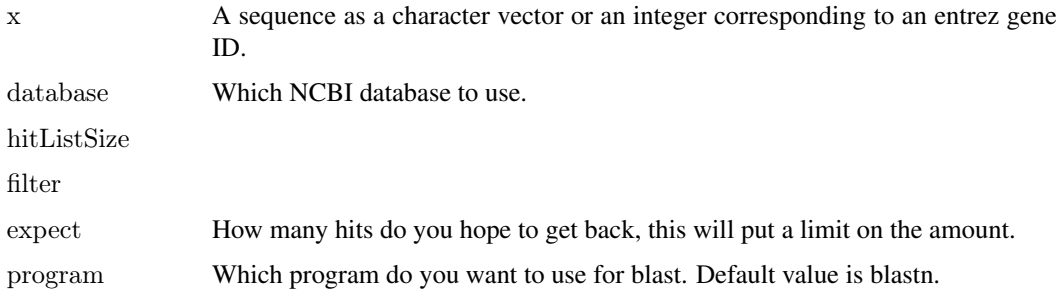

### Details

Right now the function only works for "blastn".

### Value

a series of MultipleAlignment objects of the appropriate type.

#### Author(s)

M. Carlson

### Examples

 $## x$  can be an entrez gene ID blastSequences(17702)

```
## or x can be a sequence
blastSequences(x = "GGCCTTCATTTACCCAAAATG")
```
 $\#\#$ hitListSize does not promise that you will get the number of matches you  $\#\#$  want.. It will just try to get that many.  $blastSequences(x = "GGCCTTCATTTACCCAAAATG", hitListSize="20")$ 

<span id="page-7-1"></span><span id="page-7-0"></span>buildChromLocation *A function to generate an instantiation of a chromLocation class*

### Description

This function will take the name of a data package and build a chromLocation object representing that data set.

#### Usage

```
buildChromLocation(dataPkg)
```
#### Arguments

dataPkg The name of the data package to be used

#### Details

The requested data set must be available in the user's .libPaths(), and the function will throw an error if this is not the case.

If the data package is present, the necessary information will be extracted from the data package and a chromLocation object will be created.

### Value

A chromLocation object representing the specified data set.

### Author(s)

Jeff Gentry

### Examples

```
library("hgu95av2.db")
z <- buildChromLocation("hgu95av2")
```
buildPubMedAbst *A function to generate an instantiation of a pubMedAbst class*

#### Description

This function will take in a XML tree object and will create an instance of a pubMedAbst class. This instance is returned to the caller.

#### Usage

```
buildPubMedAbst(xml)
```
### Arguments

xml A XMLTree object that corresponds to a Pubmed abstract.

<span id="page-8-0"></span>chrCats 9

### Value

This function returns an instantiation of a pubMedAbst object to the caller.

#### Author(s)

Jeff Gentry

### See Also

[pubmed](#page-50-1),[genbank](#page-17-1)

### Examples

```
x <- pubmed("9695952","8325638","8422497")
a \leq \text{cm}Root(x)numAbst <- length(xmlChildren(a))
absts \langle- list()for (i in 1:numAbst) {
  absts[[i]] <- buildPubMedAbst(a[[i]])
}
```
chrCats *Returns a list of chromosome locations from a MAP environment*

### Description

The chrCats function takes a data package that contains a MAP environment and returns a list that contains the locations for each gene (from the chromosome number to more specific locations if they're available). For example, the hgu95av2MAP environment gives the location, 14q22-q23, for Affymetrix identifier: 1114\\_at. This function will return a list with one named element for 1114\\_at and the values it will contain are 14, 14q, 14q2, 14q22, and 14q23 since the Affy id is located at each of those chromosome locations.

#### Usage

```
chrCats(data)
createMAPIncMat(data)
createLLChrCats(data)
```
#### Arguments

data the data package (a character string)

### Details

This function does a lot of string manipulation and there are a few known errors so I want to discuss them here in case someone else would like to improve on this function.

The first thing, chrCats, does is only allow one location for each Affymetrix identifier. If the MAP environment has more than one location for an Affy id, then the first location is taken. Currently, the hgu95av2MAP environment has only 9 Affy ids (out of 12625) that have more than one location and the hgu133aMAP environment has only 16 Affy ids (out of 22283) that have more than one location so this does not affect many identifiers.

Next any spaces are removed from each location as several locations have leading spaces.

Then a for loop (which is not efficient!) is used to look at each location individually and make a list that will be returned. A few particular strings are looked for in each location and these include '|' and  $\cdot$ .

Locations that include '|' in the string are split based on the '|' as though it represents OR. For example, for Affy id,  $32273\lambda$  at, in hgu95av2MAP the location is given as  $5q3315q31.1$  and this function assumes this means 5q33 or 5q31.1 so it will return the values 5, 5q, 5q3, 5q33, 5q31, and 5q31.1 for this Affy id.

The '-' character is assumed to mean BETWEEN. For example, for Affy id, 1138\ at, in hgu95av2MAP the location is given as 2q11-q14 and this function assumes this means the location is somewhere between 2q11 and 2q14 so it will return the values 2, 2q, 2q1, 2q11, 2q12, 2q13, and 2q14 for this Affy id.

Now here is the first problem with this function. I do not know how to handle the '-' when the two strings are not of equal length. For example, for Affy id, 36779\ at, in hgu95av2MAP the location is given as 5q33.3-q34, but I do not know how to treat this BETWEEN because I do not know how many sub-bands there are between 5q33.3 and 5q34. Is there a 5q33.4 or 5q33.5, etc.? I'm not sure. So I treat this  $\cdot$  as an  $\cdot$ . This function will return the values 5, 5q, 5q3, 5q33, 5q33.3, and 5q34 for this Affy id and most likely, that is incorrect.

Another problem I have with the '-' occurs when all of the characters up until the last character do not match. For example, for Affy id, 38927\ i\ at, in hgu95av2MAP the location is given as 11q14-q21, but again I'm not sure how to treat this BETWEEN because I don't know the number of sub-bands between 11q14 and 11q21. Does 11q15 exist, etc.? So I again treat this '-' as an '|'. This function will return the values 11, 11q, 11q1, 11q14, 11q2, and 11q21 for this Affy id and this is probably incorrect.

The problem with '-' also occurs when the location is something like 19cen-q13.1 for Affy id, 34670\\_at, in hgu95av2MAP. Again I don't know the number of sub-bands between 19cen and 19q13.1 so I treat this BETWEEN as an OR.

Another problem I have with 'cen' in the location is that sometimes the location looks like: 19p13.2 cen and very rarely it looks like: 5p13.1-5cen. In the second case, the chromosome number is included after the '-' and before the 'cen'. This only occurs with the location 5p13.1-5cen in both hgu95av2MAP and hgu133aMAP and all other locations do not include the chromosome number after the '-'. Currently this function returns the wrong information for that one location. It will return the values 5, 5p, 5p1, 5p13, 5p13.1, 5p5,and 5p5cen, but it should return 5, 5p, 5p1, 5p13, 5p13.1, and 5cen so this one location is an error. All other locations that include 'cen' are correct. For example, this function returns the values 19, 19p, 19p1, 19p13, 19p13.2, and 19cen for the location 19p13.2-cen.

This function is very slow because it contains for loops and thus, it would be useful to make it more efficient. Also, it would be nice at some point for someone with more knowledge on chromosome location figure out how to improve some of my string manipulation errors.

createLLChrCats is a wrapper that converts probe IDs to Entrez Gene IDs.

createMAPIncMat is a wrapper that calls createLLChrCats and then returns an incidence matrix with rows being the categories and cols the Entrez Gene IDs.

#### Value

A named list with an element for each Affy id. The name will be the Affy id and the values will be the locations for that Affy id. If the Affy id had a location of NA in the MAP environment, then a list element is not returned for that Affy id.

#### <span id="page-10-0"></span>chromLocation-class 11

#### Author(s)

Elizabeth Whalen

### Examples

```
library("hgu95av2.db")
mapValues <- chrCats("hgu95av2")
```
chromLocation-class *Class chromLocation, a class for describing genes and their chromosome mappings.*

#### Description

This class provides chromosomal information provided by a Bioconductor metadata package. By creating the object once for a particular package, it can be used in a variety of locations without the need to recomputed values repeatedly.

### Creating Objects

```
new('chromLocation', organism = ..., \# Object of class character
dataSource = ..., \# Object of class character
chromLocs = ..., \# Object of class list
probesToChrom = ...., \# Object of class ANY
chromInfo = ..., \# Object of class numeric
\text{geneSymbols} = \dots, \# \text{ Object of class ANY})
```
### Slots

organism: Object of class "character". The organism that these genes correspond to.

dataSource: Object of class "character". The source of the gene data.

- chromLocs: Object of class "list". A list which provides specific location information for every gene.
- probesToChrom: An object with an environment-like API which will translate a probe identifier to chromosome it belongs to.
- chromInfo: A numerical vector representing each chromosome, where the names are the names of the chromosomes and the values are their lengths
- geneSymbols: An environment or an object with environment-like API that maps a probe ID to the appropriate gene symbol

#### Methods

chromLengths (chromLocation): Gets the lengths of the chromosome for this organism

chromLocs (chromLocation): Gets the 'chromLocs' attribute.

chromNames (chromLocation): Gets the name of the chromosomes for this organism

dataSource (chromLocation): Gets the 'dataSource' attribute.

probesToChrom (chromLocation): Gets the 'probesToChrom' attribute.

<span id="page-11-0"></span>nChrom (chromLocation): gets the number of chromosomes this organism has organism (chromLocation): gets the 'organism' attribute. chromInfo Gets the 'chromInfo' attribute.

geneSymbols Gets the 'geneSymbols' attribute.

#### See Also

[buildChromLocation](#page-7-1)

#### Examples

library("hgu95av2.db")

z <- buildChromLocation("hgu95av2")

 $\#\#\text{ find the number of chromosomes}$ nChrom(z)

 $\#\#\text{ Find the names of the chromosomes}$ chromNames(z)

 $\#\#$  get the organism this object refers to  $organism(z)$ 

 $##$  get the lengths of the chromosomes in this object chromLengths(z)

compatibleVersions *function to check to see if the packages represented by the names passed have the same version number*

### Description

This function takes the names of installed R packages and then checks to see if they all have the same version number.

### Usage

```
compatibleVersions(...)
```
#### Arguments

... ... character strings for the names of R packages that have been installed

### Details

If all the package have the same version number, the function returns TRUE. Otherwise, the function returns FALSE

### Value

This function returns TRUE or FALSE depending on whether the packages have the same version number

#### <span id="page-12-0"></span>dropECode 13

### Author(s)

Jianhua Zhang

### See Also

[packageDescription](#page-0-0)

### Examples

```
library("hgu95av2.db")
library("GO.db")
compatibleVersions("hgu95av2.db", "GO.db")
```
<span id="page-12-1"></span>dropECode *Drop GO labels for specified Evidence Codes*

### Description

Genes are mapped to GO terms on the basis of evidence codes. In some analyses it will be appropriate to drop certain sets of annotations based on specific evidence codes.

### Usage

```
dropECode(inlist, code="IEA")
```
### Arguments

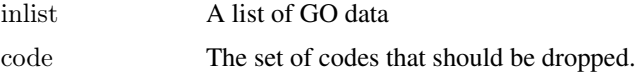

### Details

A simple use of [lapply](#page-0-0) and [sapply](#page-0-0) to find and eliminate those terms that have the specified evidence codes.

This might be used when one is using to GO to validate a sequence matching experiment (for example), then all terms whose mapping was based on sequence similarity (say ISS and IEA) should be removed.

### Value

A list of the same length as the input list retaining only those annotations whose evidence codes were not the ones in the exclusion set code.

### Author(s)

R. Gentleman

### See Also

[getEvidence](#page-19-1), [getOntology](#page-21-1)

### Examples

```
library("hgu95av2.db")
bb <- hgu95av2GO[["39613_at"]]
getEvidence(bb[1:3])
cc <- dropECode(bb[1:3])if (length(cc))getEvidence(cc)
```
entrezGeneByID *Create a Query String for an Entrez Gene Identifier*

### Description

Given a set of UniGene identifiers this function creates a set of URLs that an be used to either open a browser to the requested location or that can be used as anchors in the construction of HTML output.

### Usage

```
entrezGeneByID(query)
```
### Arguments

query Entrez Gene identifiers.

### Details

Using NCBI we construct appropriate strings for directing a web browser to the Entrez Genes specified by their IDs.

### Value

A character vector containing the query string.

### Note

Be very careful about automatically querying this resource. It is considered antisocial behavior by the owners.

### Author(s)

Marc Carlson

### References

NCBI, <http://www.ncbi.nih.gov/>

```
q1<-entrezGeneByID(c("100", "1002"))
q1
if( interactive())
 browseURL(q1[1])
```
<span id="page-13-0"></span>

<span id="page-14-0"></span>entrezGeneQuery *Create a Query String for Entrez Genes*

### Description

Given a set of search terms this function creates a set of URLs that an be used to either open a browser to the requested location or that can be used as anchors in the construction of HTML output.

### Usage

```
entrezGeneQuery(query)
```
### Arguments

query The UniGene identifiers.

### Details

Using NCBI we construct an appropriate string for directing a web browser to information about genes of that type at NCBI.

### Value

A character vector containing the query string.

#### Note

Be very careful about automatically querying this resource. It is considered antisocial behavior by the owners.

### Author(s)

Marc Carlson

### References

NCBI, <http://www.ncbi.nih.gov/>

```
q1<-entrezGeneQuery(c("leukemia", "Homo sapiens"))
q1
if( interactive())
 browseURL(q1[1])
```
<span id="page-15-0"></span>filterGOByOntology *Filter GO terms by a specified GO ontology*

### Description

Given a character vector containing GO identifiers, return a logical vector indicating which GO IDs are in the specified ontology (BP, CC, or MF).

#### Usage

```
filterGOByOntology(goids, ontology = c("BP", "CC", "MF"))
```
#### Arguments

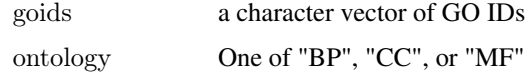

### Value

A logical vector with length equal to goids. A TRUE indicates that the corresponding GO ID in goids is a member of the ontology specified by ontology.

#### Author(s)

Seth Falcon

#### Examples

```
haveGO <- suppressWarnings(require("GO.db"))
if (haveGO) {
   ids \langle - c("GO:0001838", "GO:0001839")
   stopifnot(all(filterGOByOntology(ids, "BP")))
   stopifnot(!any(filterGOByOntology(ids, "MF")))
} else cat("Sorry, this example requires the GO package\langle n'' \rangle
```
findNeighbors *A function to locate neighboring genes within a defined range around a target gene represented by a Entrez Gene ID*

### Description

Give a data package with mappings between Entrez Gene IDs and their locations on chromosomes, this function locates genes that are within a defined range on a given chromosome. If a Entrez Gene ID is passed as one of the arguments, genes located will be neighbors to the gene represented by the Entrez Gene ID within a defined range on the chromosome the target gene resides

### findNeighbors 17

### Usage

findNeighbors(chrLoc, llID, chromosome, upBase, downBase, mergeOrNot = TRUE) checkArgs(llID, chromosome, upBase, downBase) findChr4LL(llID, chrEnv, organism) getValidChr(organism)  $getBoundary(loc, base, lower = TRUE)$ weightByConfi(foundLLs)

### Arguments

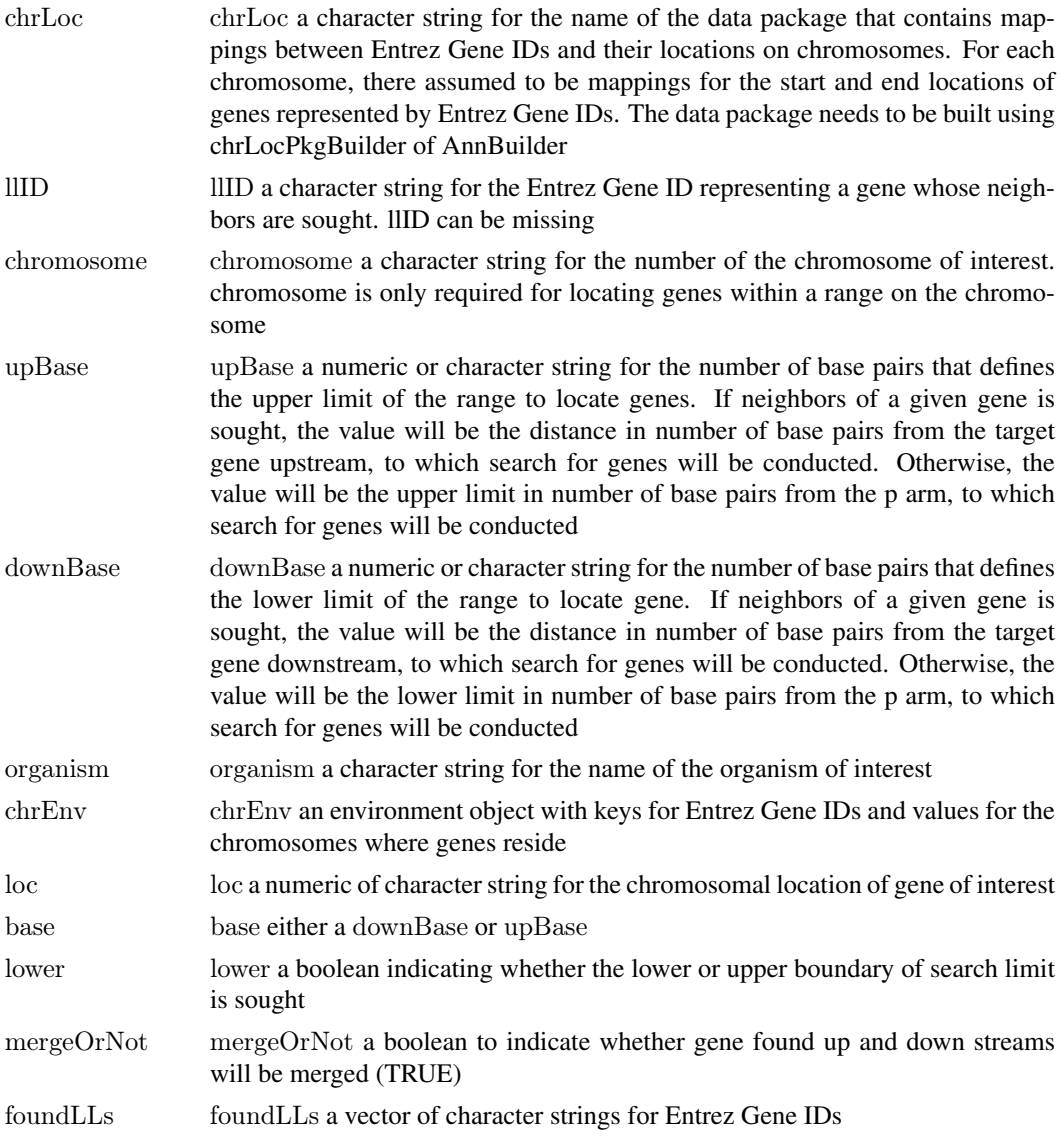

### Details

A chrLoc data package can be created using function chrLocPkgBuilder of AnnBuilder, in which Entrez Gene IDs are mapped to location data on individual chromosomes.

Genes are considered to be neighbors to a given target gene or within a given range when the transcription of genes start and end within the given range.

findNeighbors, checkArgs, findChr4LL, getValidChr, and getBoundary are accessory functions called by findNeighbors and may not have real values outside.

#### Value

The function returns a list of named vectors. The length of the list is one when genes in a given region are sought but varies depending on whether a given gene can be mapped to one or more chromosomes when neighboring genes of a target gene are sought. Names of vector can be "Confident" when a gene can be confidently placed on a chromosome or "Unconfident" when a gene can be placed on a chromosome but its exact location can not be determined with great confidence.

#### Author(s)

Jianhua Zhang

#### References

<http://www.genome.ucsc.edu/goldenPath/>

### Examples

```
if(require("humanCHRLOC")){
  findNeighbors("humanCHRLOC", "51806", 10, upBase = 600000, downBase = 600000)
}else{
  print("Can not find neighbors without the required data package")
}
```
<span id="page-17-1"></span>

genbank *A function to open the browser to Genbank with the selected gene.*

#### Description

Given a vector of Genbank accession numbers or NCBI UIDs, the user can either have a browser display a URL showing a Genbank query for those identifiers, or a XMLdoc object with the same data.

#### Usage

```
genbank(...,disp=c("data","browser"), type=c("accession","uid"),
     pmaddress=.efetch("gene", disp, type))
```
#### Arguments

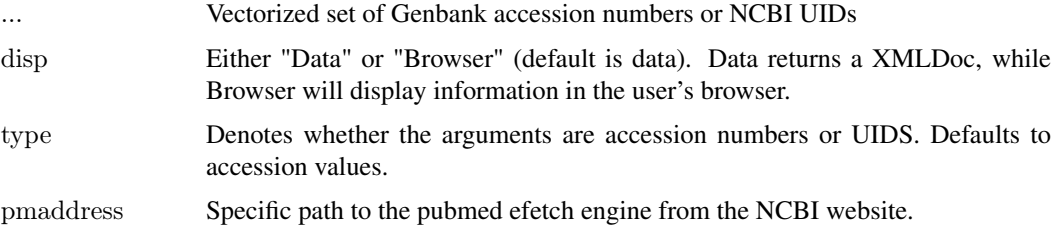

<span id="page-17-0"></span>

#### <span id="page-18-0"></span>getAnnMap 19

#### Details

A simple function to retrieve Genbank data given a specific ID, either through XML or through a web browser. This function will accept either Genbank accession numbers or NCBI UIDs (defined as a Pubmed ID or a Medline ID) - although the types must not be mixed in a single call.

WARNING: The powers that be at NCBI have been known to ban the IP addresses of users who abuse their servers (currently defined as less then 2 seconds between queries). Do NOT put this function in a tight loop or you may find your access revoked.

### Value

If the option "data" is used, an object of type XMLDoc is returned, unless there was an error with the query in which case an object of type try-error is returned.

If the option "browser" is used, nothing is returned.

#### Author(s)

R. Gentleman

### See Also

[pubmed](#page-50-1), [xmlTreeParse](#page-0-0)

#### Examples

 $##$  Use UIDs to get data in both browser & data forms

```
if ( interactive() ) {
  disp \langle -c ("data","browser")
} else {
  disp <- "data"
}
for (dp in disp)
 genbank("12345","9997",disp=dp,type="uid")
## Use accession numbers to retrieve browser info
if ( interactive() )
   genbank("U03397","AF030427",disp="browser")
```
<span id="page-18-1"></span>getAnnMap *Get annotation map*

### Description

This function retrieves a map object from an annotation data package. It is intended to serve as a common interface for obtaining map objects from both SQLite-based and environment-based annotation data packages.

### Usage

```
getAnnMap(map, chip, load = TRUE, type = c("db", "env"))
```
<span id="page-19-0"></span>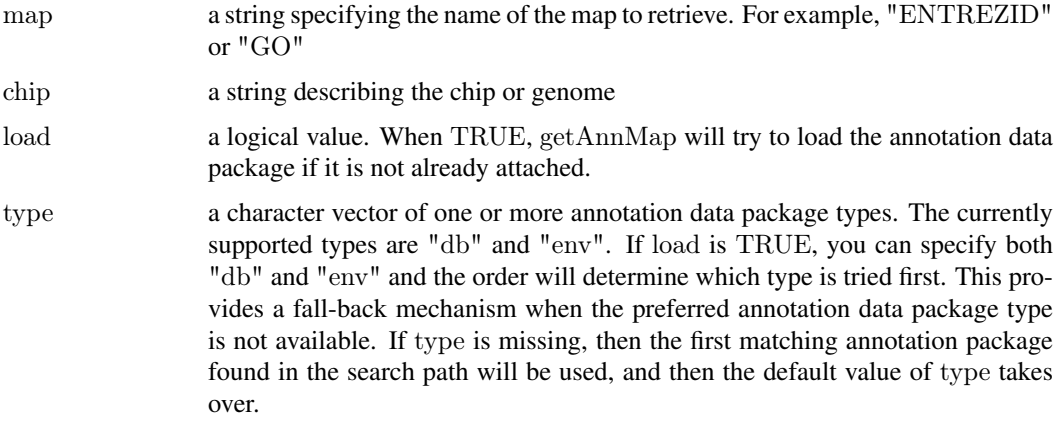

#### Details

getAnnMap uses the search path (see search) to find an appropriate annotation data package; when called with chip="hgu95av2", the function will use the first hgu95av2 package on the search path whether it be db or environment-based. If  $load = TRUE$  and no suitable package is found on the search path, then the function will attempt to load an appropriate package. The type argument is used to determine which type of package (db or env) is loaded first.

#### Value

If type is "db", an S4 object representing the requested map. If type is "env", an R environment object representing the requested map.

### Author(s)

Seth Falcon

### Examples

```
map <- getAnnMap("ENTREZID", "hgu95av2", load=TRUE, type=c("env", "db"))
class(map)
```
<span id="page-19-1"></span>getEvidence *Get the Evidence codes for a set of GO terms.*

### Description

For each mapping of a gene to a GO term there are a set of evidence codes that are used. Genes can be mapped using one, or more evidence codes and this function obtains the evidence codes for all genes provided in the input list.

#### Usage

getEvidence(inlist)

#### <span id="page-20-0"></span>getGOTerm 21

#### Arguments

inlist A list of GO identifers.

### Value

A list of the same length as the input list, each element is a vector of evidence codes.

#### Author(s)

R. Gentleman

### See Also

[getOntology](#page-21-1), [dropECode](#page-12-1)

#### Examples

library("hgu95av2.db") bb <- hgu95av2GO[["39613\_at"]] getEvidence(bb)

getGOTerm *Functions to Access GO data.*

#### Description

These functions provide access to data in the GO package. The data are assembled from publically available data from the Gene Ontology Consortium (GO), <www.go.org>. Given a list of GO identifiers they access the children (more specific terms), the parents (less specific terms) and the terms themselves.

### Usage

```
getGOTerm(x)
getGOParents(x)getGOChildren(x)
getGOOntology(x)
```
### Arguments

x A character vector of valid GO identifiers.

#### Details

GO consists of three (soon to be more) specific hierarchies: Molecular Function (MF), Biological Process (BP) and Cellular Component (CC). For more details consult the GO website. For each GO identifier each of these three hierarchies is searched and depending on the function called the appropriate values are obtained and returned.

It is possible for a GO identifier to have no children or for it to have no parents. However, it must have a term associated with it.

#### Value

A list of the same length as x. The list contains one entry for each element of x. That entry is itself a list. With one component named Ontology which has as its value one of MF, BP or CC. The second component has the same name as the suffix of the call, i.e. Children, Parents, or Term. If there was no match in any of the ontologies then a length zero list is returned for that element of x. For getGOOntology a vector of categories (the names of which are the original GO term names). Elements of this list that are NA indicate term names for which there is no category (and hence they are not really term names).

#### Author(s)

R. Gentleman

### References

The Gene Ontology Consortium

#### Examples

library("GO.db")

sG <- c("GO:0005515", "GO:0000123", "GO:0000124", "GO:0000125", "GO:0000126", "GO:0020033", "GO:0006830", "GO:0015916")

 $gT <$ - getGOTerm(sG) gP <- getGOParents(sG) gC <- getGOChildren(sG) gcat <- getGOOntology(sG)

<span id="page-21-1"></span>getOntology *Get GO terms for a specified ontology*

#### Description

Find the subset of GO terms for the specified ontology, for each element of the supplied list of associations. The input list is typically from one of the chip-specific meta-data files.

#### Usage

```
getOntology(inlist, ontology=c("MF", "BP", "CC"))
```
#### Arguments

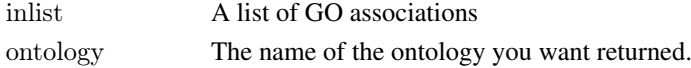

#### Details

The input list should be a list of lists, each element of inlist is itself a list containing the information that maps from a specified ID (usually LocusLink) to GO information. Each element of the inner list is a list with elements GOID, Ontology and Evidence.

<span id="page-21-0"></span>

#### <span id="page-22-0"></span>getPMInfo 23

### Value

A list of the same length as the input list. Each element of this list will contain a vector of GOIDs for those terms that match the requested ontology.

### Author(s)

R. Gentleman

### See Also

[getEvidence](#page-19-1), [dropECode](#page-12-1)

#### Examples

library("hgu95av2.db") bb <- hgu95av2GO[["39613\_at"]] getOntology(bb)  $sapply(bb, function(x) x$Ontology)$ 

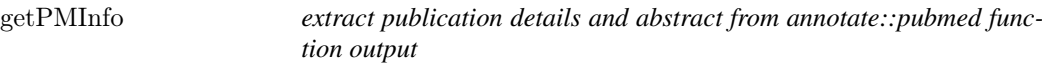

#### Description

extract publication details and abstract from annotate::pubmed function output

### Usage

getPMInfo(x)

### Arguments

x an object of class xmlDocument; assumed to be result of a pubmed() call

### Details

uses xmlDOMApply to extract and structure key features of the XML tree returned by annotate::pubmed()

### Value

a list with one element per pubmed id processed by pubmed. Each element of the list is in turn a list with elements for author list, title, journal info, and abstract text.

#### Note

this should be turned into a method returning an instance of a formal class representing articles.

### Author(s)

Vince Carey <stvjc@channing.harvard.edu>

### Examples

```
demo <- pubmed("11780146",
   "11886385", "11884611")
getPMInfo(demo)
```
<span id="page-23-2"></span>getQueryLink *Functions to create hypertext links that can be placed in a table cell of a HTML file*

#### <span id="page-23-1"></span>Description

Given a vector of ids, the functions will create a vector of hypertext links to a defined public repositories such as LocusLink, UniGene .... The linkages can be placed in a html file constructed by [htmlpage.](#page-35-1)

### Usage

```
getQueryLink(ids, repository = "ug", ...)getTDRows(ids, repository = "ug", ...)
getCellsids, repository = "ug", ...)getQuery4UG(ids, ...)
getQuery4SP(ids, ...)
getQuery4GB(ids, ...)
getQuery4OMIM(ids, ...)
getQuery4Affy(ids, ...)
getQuery4FB(ids, ...)
getQuery4EN(ids, ...)
getQuery4TR(ids, ...)
getQuery4ENSEMBL(ids, ...)
```
### Arguments

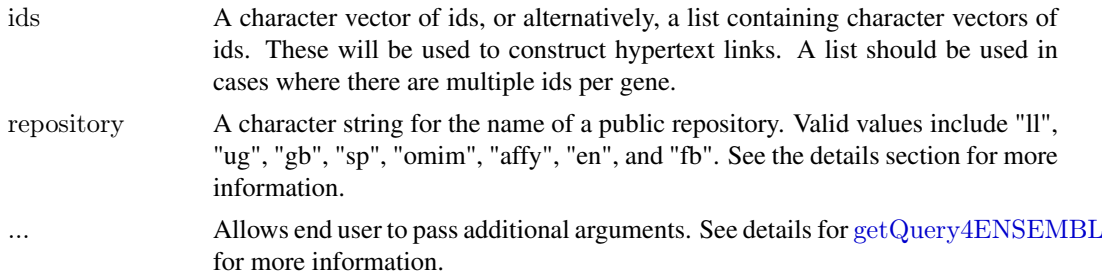

### Details

[getQuery4GB](#page-23-1) constructs hypertext links to GenBank using the provided ids. [getQuery4UG](#page-23-1) constructs hypertext links to UniGene using the provided ids. [getQuery4Affy](#page-23-1) constructs hypertext links to Affymetrix using the provided ids. [getQuery4SP](#page-23-1) constructs hypertext links to SwissProt using the provided ids. [getQuery4OMIM](#page-23-1) constructs hypertext links to OMIM using the provided ids. [getQuery4FB](#page-23-1) constructs hypertext links to FlyBase using the provided ids.

<span id="page-23-0"></span>

#### <span id="page-24-0"></span> $getSEQ$  25

[getQuery4EN](#page-23-1) constructs hypertext links to EntrezGene using the provided ids.

[getQuery4TR](#page-23-1) constructs hypertext links to TAIR using the provided ids.

[getQuery4ENSEMBL](#page-23-1) constructs hypertext links to Ensembl using the provided ids. An additional 'species' argument must be passed to this function via the ... argument to htmlpage. The form of the argument must be e.g., species="Homo\_sapiens" for human. Note the capitalized genus and underscore (\_) separator.

[getQueryLink](#page-23-2) directs calls to construct hypertext links using the provided ids.

[getTDRows](#page-23-1) constructs each row of the resulting table.

[getCells](#page-23-1) constructs each cell of the resulting table.

Note that some of these functions (getQuery4OMIM, getQuery4UG, getQuery4FB) attempt to return empty cells for ids that don't make sense, rather than broken links. For the other get-Query4XX functions, the end user must replace all nonsense ids with " " in order to have an empty cell.

Also note that creating additional links is quite simple. First, define a new 'getQuery4XX()' function modeled on the existing functions, then add this function to the getQueryLink function.

### Value

Returns a vector of character strings representing the hypertext links.

### Author(s)

Jianhua Zhang <jzhang@jimmy.harvard.edu> with further modifications by James W. MacDonald <jmacdon@med.umich.edu>

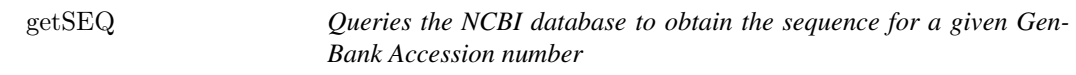

#### Description

Given a GenBank Accession number, getSEQ queries the NCBI database for the nucleotide sequence.

#### Usage

```
getGI(accNum)
getSEQ(gi)
```
### Arguments

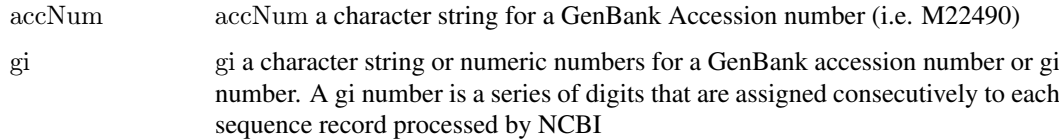

### Details

The NCBI database is queried for the given GenBank Accession number to obtain the nucleotide sequence in FASTA format. The leading identification line of the sequence data is then dropped to return only the nucleotide sequence.

getGI returns the gi number corresponding to a given GenBank accession number.

### Value

getSEQ returns a character string of nucleotide sequence

### Author(s)

Jianhua Zhang

### References

<http://www.ncbi.nlm.nih.gov/entrez/query.fcgi>

### Examples

getSEQ("M22490")

getSYMBOL *Functions to deal with Data Packages*

### <span id="page-25-1"></span>Description

The functions documented here are intended to make it easier to map from a set of manufacturers identifiers (such as you will get from the chips etc) to other identifiers.

### Usage

```
getSYMBOL(x, data)
getLL(x, data)
getEG(x, data)
getGO(x, data)
getPMID(x, data)
getGOdesc(x, which)
lookUp(x, data, what, load = FALSE)getUniqAnnItem()
```
#### Arguments

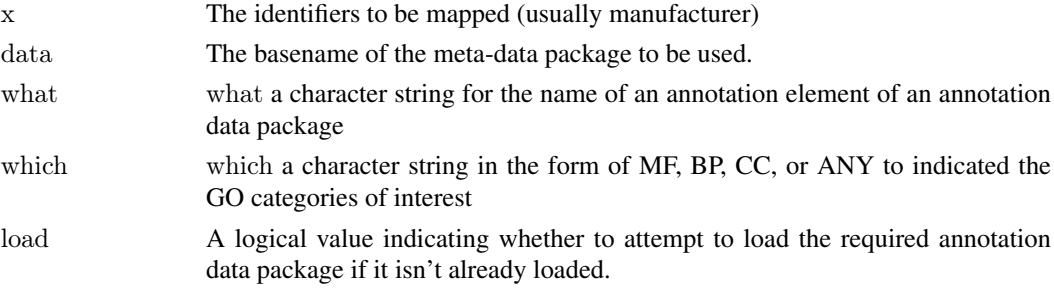

<span id="page-25-0"></span>

#### <span id="page-26-0"></span>getSYMBOL 27

#### Details

Users must supply the basename of the meta-data package that they want to use to provide the mappings. The name of the meta-data package is the same as the basename.

Appropriate translations are done. In some cases such as getEG and getSYMBOL there will only be one match and a vector is returned. In other cases such as getPMID and getGO there may be multiple matches and a list is returned.

For getGOdesc x contains GO identifiers (not manufacturer identifiers) and the output is a list of GOTerms objects, if which specifies some subset of the ontologies (MF, BP or CC) then only terms for that ontology are retained.

lookUp is a general function that can be used to look up matches. All other translation functions use lookUp

A BioC annotation data package contains annotation data environments whose names are package name (e. g. hgu95av2) + element name (e. g. PMID). what must be one of the element names for the given data package.

getUniqAnnItem keeps track of the annotation elements that have one to one mappings.

### Value

Either a vector or a list depending on whether multiple values per input are possible.

### Author(s)

R. Gentleman

### See Also

[mget](#page-0-0)

```
library("hgu95av2.db")
library("GO.db")
```

```
data(sample.ExpressionSet)
gN <- featureNames(sample.ExpressionSet)[100:105]
lookUp(gN, "hgu95av2", "SYMBOL")
```

```
# Same as lookUp for SYMBOL except the return is a vector
getSYMBOL(gN,"hgu95av2" )
gg <- getGO(gN, "hgu95av2")lookUp(gg[[2]][[1]][["GOID"]], "GO", "TERM")
```

```
# Same as lookUp for TERM
getGOdesc(gg[[2]][[1]][["GOID"]], "ANY")
```

```
# For BP only
getGOdesc(gg[[2]][[1]][["GOID"]], "BP")
getEG(gN, "hgu95av2")
getPMID(gN, "hgu95av2")
```
<span id="page-27-0"></span>

<span id="page-27-1"></span>For a given GO category or KEGG pathway, all probes in the supplied data are mapped to the pathway and a heatmap is produced.

### Usage

GO2heatmap(x, eset, data, ...) KEGG2heatmap(x, eset, data, ...)

### Arguments

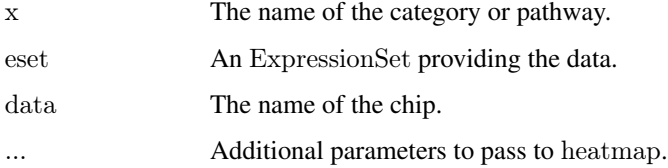

### Details

For the given pathway or GO category all matching probes are determined, these are used to subset the data and heatmap is invoked on that set of data. Extra parameters can be passed through to heatmap using the ... parameter. The annotation slot of the eset argument is used to determine the appropriate annotation data to use.

### Value

The value returned by heatmap is passed back to the user.

### Author(s)

R. Gentleman

### See Also

[heatmap](#page-0-0)

```
library("hgu95av2.db")
data(sample.ExpressionSet)
KEGG2heatmap("04810", sample.ExpressionSet, "hgu95av2")
```
<span id="page-28-1"></span><span id="page-28-0"></span>

For a two sample comparison, as determined by group, and a specified KEGG pathway or GO category, per group means are computed and plotted against each other.

### Usage

 $GOmmplot(x, eset, data = "hgu133 plus 2", group, ...)$  $KEGGmmplot(x, eset, data = "hgu133 plus2", group, ...)$ 

### Arguments

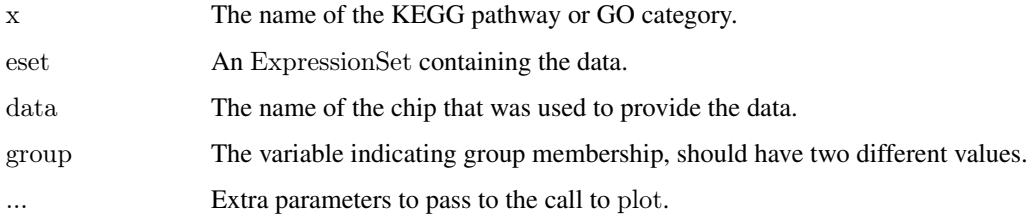

### Details

All probes in eset that map to the given category are determined. Then per group, per probe means are computed and plotted against each other. Extra parameters can be passed to the plot function via the dots argument.

### Value

The matrix of per group means, for each probe.

#### Author(s)

R. Gentleman

### See Also

[KEGG2heatmap](#page-27-1)

```
library("hgu95av2.db")
data(sample.ExpressionSet)
KEGGmnplot("04810", sample.ExpressionSet, sample.ExpressionSet$sex,
       data = "hgu95av2")
```
<span id="page-29-0"></span>

Given a GO term, or a vector of GO terms and an ontology this function determines which of the terms have GO annotation in the specified ontology.

### Usage

 $hasGOannote(x, which="MF")$ 

### Arguments

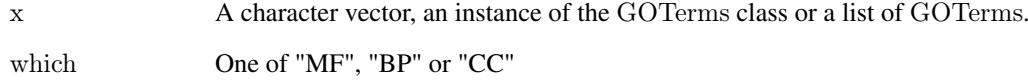

### Details

The available GO annotation is searched and a determination of whether a specific GO identifier has a value in the specified ontology is made.

### Value

A logical vector of the same length as x.

### Author(s)

R. Gentleman

### See Also

[get](#page-0-0)

```
library("GO.db")
t1 <- "GO:0003680"
hasGOannote(t1)
hasGOannote(t1, "BP")
```
<span id="page-30-0"></span>hgByChroms *A dataset to show the human genome base pair locations per chromosome.*

### Description

The data is described above.

#### Usage

data(hgByChroms)

#### Format

A list, with the names consisting of the names of the chromosomes in the human genome (thus 24 elements). Each element consists of a named vector of +/- values - where each value represents the location of a base pair (the numeric value is the location, while the +/- denotes the strand value), with the name providing the name of the base pair.

#### Source

Cheng Li of the Dana-Farber Cancer Institute.

#### Examples

data(hgByChroms)

hgCLengths *A dataset which contains the lengths (in base pairs) of the human chromosomes.*

### Description

The data is described above.

#### Usage

data(hgCLengths)

#### Format

A vector containing 24 values, each corresponding to the total chromosome length.

#### Source

UCSC Human Genome Project

#### Examples

data(hgCLengths)

<span id="page-31-0"></span>

Data, in the form of environments for the Affymetrix U95A chip.

### Usage

data(hgu95Achroloc)

### Format

These data sets provide environments with mappings from the Affymetrix identifiers to chromosomal location, in bases. The environments function like hashtables and can be accessed using mget. If the returned value is NA then the current mapping was unable to identify this. Mappings and data sources are constantly evolving so updating often is recommended.

#### Source

The AnnBuilder package.

### Examples

```
data(hgu95Achroloc)
data(sample.ExpressionSet)
mget(featureNames(sample.ExpressionSet)[330:340], env=hgu95Achroloc,
    ifnotfound=NA)
```
hgu95Achrom *Annotation data for the Affymetrix HGU95A GeneChip*

### Description

Data, in the form of environments for the Affymetrix U95A chip.

#### Usage

data(hgu95Achrom)

#### Format

This data set provides an environment (treat as a hashtable) with mappings from the Affymetrix identifiers to chromosome number/name. The environment functions like a hashtable and can be accessed using mget. If the returned value is NA then the current mapping was unable to identify this. Mappings and data sources are constantly evolving so updating often is recommended.

### Source

The AnnBuilder package.

#### <span id="page-32-0"></span>hgu95All 33

### Examples

```
data(hgu95Achrom)
data(sample.ExpressionSet)
mget(featureNames(sample.ExpressionSet)[330:340], env=hgu95Achrom, ifnotfound=NA)
```
hgu95All *Annotation data for the Affymetrix HGU95A GeneChip*

### Description

Data, in the form of environments for the Affymetrix U95A chip.

### Usage

data(hgu95All)

### Format

These data sets provide environments with mappings from the Affymetrix identifiers to Entrez Gene identifiers. The environment functions like a hashtable and can be accessed using mget. If the returned value is NA then the current mapping was unable to identify this. Mappings and data sources are constantly evolving so updating often is recommended.

### Source

The AnnBuilder package.

### Examples

```
data(hgu95All)
data(sample.ExpressionSet)
mget(featureNames(sample.ExpressionSet)[330:340], env=hgu95All, ifnotfound=NA)
```
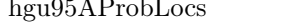

AProbLocs *chromLocation instance hgu95AProbLocs, an example of a chromLocation object*

### Description

gives chromosome locations for Affy U95 probes

<span id="page-33-0"></span>species: Object of class character, value: 'Human'

datSource: Object of class character, value

nChrom: Object of class numeric, value: 24

chromNames: Object of class character, value: 1:22, X,Y

chromLocs: Object of class list, value: long: sense and antisense locations associated with affy identifiers

chromLengths: Object of class numeric,

geneToChrom: Object of class environment

class: Object of class character, value: 'chromLocation'

hgu95Asym *Annotation data for the Affymetrix HGU95A GeneChip*

#### Description

Data, in the form of environments for the Affymetrix U95A chip.

#### Usage

data(hgu95Asym)

### Format

This data set provides an environment with mappings from the Affymetrix identifiers to gene symbol. The environment functions like a hashtables and can be accessed using mget. If the returned value is NA then the current mapping was unable to identify this. Mappings and data sources are constantly evolving so updating often is recommended.

#### Source

The AnnBuilder package.

```
data(hgu95Asym)
data(sample.ExpressionSet)
mget(featureNames(sample.ExpressionSet)[330:340], env=hgu95Asym, ifnotfound=NA)
```
<span id="page-34-0"></span>homoData-class *Class "homoData"*

#### **Description**

A class to present data for HomologGene data of a matching sequence

#### Objects from the Class

Objects can be created by calls of the form new("homoData", ...).

### Slots

homoOrg: Object of class "character" the scientific name of the organism of interest

homoLL: Object of class "numeric" the LocusLink id of the gene of interest

homoType: Object of class "character" the type of similarity. Valid values include B - a recipiprocal best best between 3 or more organisms, b - a reciprocal best match, and c - a curated homology relationship

homoPS: Object of class "numeric" percent similarity value

homoURL: Object of class "character" the URL for curated homology relationship

homoACC: Object of class "character" the accession number

homoHGID: Object of class "numeric" the internal HomologGeneID

#### Methods

**homoPS** signature(object  $=$  "homoData"): the get function for slot homoPS **homoLL** signature(object  $=$  "homoData"): the get function for slot homoLL **homoOrg** signature(object = "homoData"): the get function for slot homoOrg **homoType** signature(object = "homoData"): the get function for slot homoType **homoURL** signature(object = "homoData"): the get function for slot homoURL **homoACC** signature(object = "homoData"): the get function for slot homoACC **homoHGID** signature(object = "homoHGID"): the get function for slot homoHGID

#### Author(s)

Jianhua Zhang

### References

<ftp://ftp.ncbi.nih.gov/pub/HomoloGene/README>

#### Examples

new("homoData", homoPS =  $82.3$ , homoLL =  $2324853$ , homoOrg = "Homo sapins", homoType =  $"B"$ , homoURL =  $"$ , homoHGID = 12345)

<span id="page-35-1"></span><span id="page-35-0"></span>

This function is designed to create an HTML table containing both static information as well as links to various online annotation sources.

### Usage

htmlpage(genelist, filename, title, othernames, table.head, table.center = TRUE, repository =  $list("en"), ...)$ 

#### Arguments

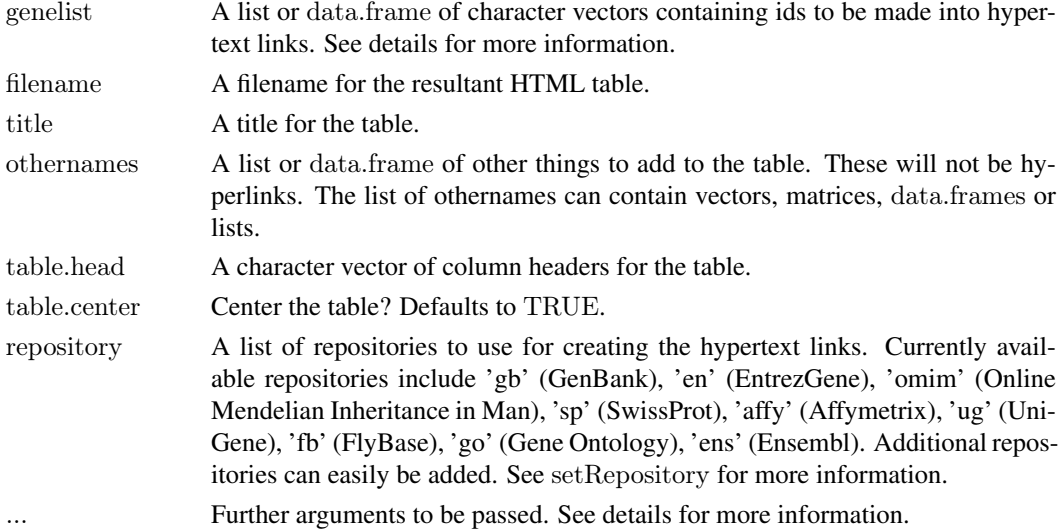

#### Details

This function will accept a list or data.frame of character vectors, each containing different ids that are to be turned into hyperlinks (e.g., a list containing affy ids, genbank accession numbers, and Entrez Gene ids). For instances where there are more than one id per gene, use a sub-list of character vectors. See the vignette 'HowTo: Get HTML Output' for more information. Othernames should be a list or data.frame. Again, if there are multiple entries for a given gene, use a sub-list. This is more easily explained using an example - please see the examples section below and the above mentioned vignette.

In even the simplest case the genelist, othernames and repository have to be lists. A simple character vector will not suffice.

Note that this function now uses xtable to create the HTML table, and there is the ability to pass some arguments on to either xtable or print.xtable. One such argument would be 'append=TRUE', which would allow one to put lots of tables in one page, as long as the filename argument remained the same.

Additionally, the Ensembl repository needs a species argument in order to form a usable URI. This argument can be passed in the form of e.g., species = "Homo\\_sapiens". Note the capitalization of the genus, and the separation by an underscore  $(\_).$ 

#### htmlpage 37

#### Value

This function is used only for the side effect of creating an HTML table.

#### Author(s)

Robert Gentleman <rgentlem@fhcrc.org>, further modifications by James W. MacDonald <jmacdon@med.umich.edu>

```
library("annotate")
## A very simple example. Two columns, one with links, the other without.
gos <- paste("GO:000000", 1:9, sep="")
notlinks <- LETTERS[1:9]
htmlpage(list(gos), "simple.html", "Two column data", list(notlinks),
      c("GO IDs", "Leters"), repository = list("go")if(!interactive())
 file.remove("simple.html")
\#\#\, A more complex example with multiple links per cell
\#\#\text{ first we create data to annotate}unigene <- list("Hs.600536",c("Hs.596913","HS.655491"),"Hs.76704")
refseq << list(c("NM_001030050", "NM_001030047", "NM_001648"
"NM_001030049"), "NM_000860", c("NM_001011645", "NM_000044"))
entrez \langle - c("354", "3248", "367")
genelist <- list(unigene, refseq, entrez)
\#\# now some other data
symb <- c("KLK3","HPGD","AR")
desc <- c("Prostate-specific antigen precursor",
       "15-hydroxyprostaglandin dehydrogenase",
       "Androgen receptor")
t.stat \langle -c(40.21, -22.14, 21.56) \ranglep.value \langle- rep(0,3)fold.change \langle \cdot \rangle c(3.54, -2.35, 3.18)
expression <- matrix(c(11.78, 11.69, 11.62, 8.17, 5.78, 5.58, 5.68,
                 8.26, 9.08, 9.28, 9.19, 6.05), ncol=4, byrow=TRUE)
otherdata <- list(symb, desc, t.stat, p.value, fold.change, expression)
table.head <- c("UniGene", "RefSeq", "EntrezGene", "Symbol",
            "Description", "t-stat", "p-value", "fold change",
            paste("Sample", 1:4))
htmlpage(genelist, "test.html", "Some gene expression data", otherdata,
      table.head, repository = list("ug","gb","en"))
if(!interactive())
 file.remove("test.html")
```
<span id="page-37-0"></span>

Class HTMLPage and FramedHTMLPage are a pair of experimental classes used to explore concepts of representing HTML pages using S4 objects.

#### Slots

fileName: Object of class "character" The filename of the HTML page pageText: Object of class "character" The text of the HTML page pageTitle: Object of class "character" The title of the HTML page topPage: Object of class "HTMLPage" The header page for a FramedHTMLPage sidePage: Object of class "HTMLPage" The side index page for a FramedHTMLPage mainPage: Object of class "HTMLPage" The primary page for a FramedHTMLPage

### Methods

show signature(object  $=$  "HTMLPage"): Describes information about the page

fileName signature(object = "HTMLPage"): Gets the fileName slot

**pageText** signature(object = "HTMLPage"): Gets the pageText slot

**pageTitle** signature(object  $=$  "HTMLPage"): Gets the pageTitle slot

toFile signature(object  $=$  "HTMLPage"): Writes the page out to the file designated by the fileName slot

### Note

These classes are currently experimental.

FramedHTMLPage is modeled after the framing layout of the Bioconductor website (www.bioconductor.org).

#### Author(s)

Jeff Gentry

### Examples

##---- Should be DIRECTLY executable !! ----

<span id="page-38-1"></span><span id="page-38-0"></span>

These functions either verify that a list of IDs are primary and valid IDs for a package, or else return all the valid primary IDs from a package

### Usage

isValidKey(ids, pkg) allValidKeys(pkg)

### Arguments

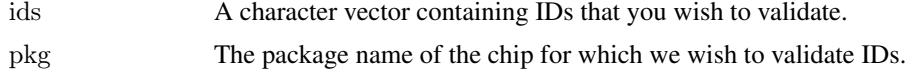

### Details

Every package has some kind of ID that is central to that package. For chip-based packages this will be some kind of probe, and for the organism based packages it will be something else (usually an entrez gene ID). isValidKey takes a list of IDs and tests to see whether or not they are present (valid) in a particular package. allValidKeys simply returns all the valid primary IDs for a package.

### Value

isValidKey returns a vector of TRUE or FALSE values corresponding to whether or not the ID is valid.

allValidKeys returns a vector of all the valid primary IDs.

#### Author(s)

Marc Carlson

#### See Also

[updateSymbolsToValidKeys](#page-57-1)

### Examples

```
\#\#\text{ Not run:}\#\# 2 bad IDs and a 3rd that will be valid
 ids < -c("15S\_rRNA\_2", "21S\_rRNA\_4", "15S\_rRNA")isValidKey(ids, "org.Sc.sgd")
```
 $\#\#\ 2$  good IDs and a 3rd that will not be valid ids <- c("5600","7531", "altSymbol") isValidKey(ids, "org.Hs.eg")

 $##$  Get all the valid primary id from org. Hs.eg.db allValidKeys("org.Hs.eg")

<span id="page-39-0"></span> $\#\#\text{ End}(\text{Not run})$ 

LL2homology *DEPRECATED Functions that find the homology data for a given set of LocusLink ids or HomoloGeneIDs*

#### **Description**

These functions are DEPRECATED. All this functionality has been replaced by inPARANOID packages. Given a set of LocusLink ids or NCBI HomoloGeneIDs, the functions obtain the homology data and represent them as a list of sub-lists using the homology data package for the organism of interest. A sub-list can be of length 1 or greater depending on whether a LocusLink id can be mapped to one or more HomoloGeneIDs.

### Usage

LL2homology(homoPkg, llids) HGID2homology(hgid, homoPkg) ACC2homology(accs, homoPkg)

#### Arguments

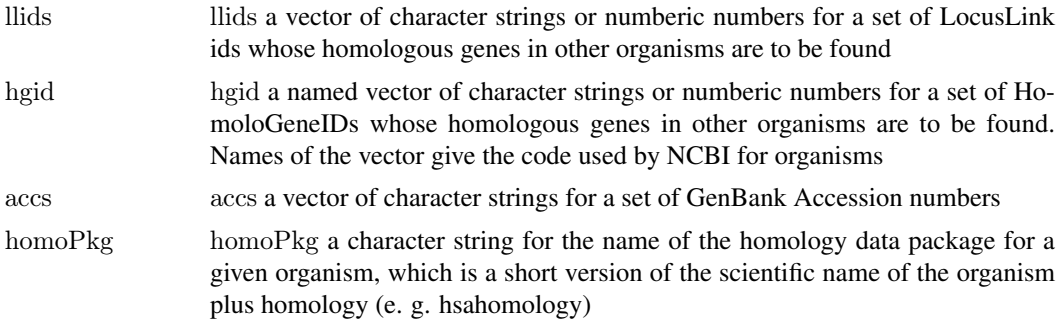

#### Details

The homology data package has to be installed before executing any of the two functions.

Each sub-list has the following elements:

homoOrg - a named vector of a single character string whose value is the scientific name of the organism and name the numeric code used by NCBI for the organism.

homoLL - an integer for LocusLink id.

homoHGID - an integer for internal HomoloGeneID.

homoACC - a character string for GenBank accession number of the best matching sequence of the organism.

homoType - a single letter for the type of similarity measurement between the homologous genes. homoType can be either B (reciprocal best best between three or more organisms), b (reciprocal best match between two organisms), or c (curated homology relationship between two organisms).

homoPS - a percentage value measured as the percent of identity of base pair alignment between the homologous sequences.

#### <span id="page-40-0"></span>makeAnchor 41

homoURL - a url to the source if the homology relationship is a curated orthology.

Sub-lists with homoType = B or b will not have any value for homoURL and objects with homoType = c will not have any value for homoPS.

### Value

Both functions returns a list of sub-lists containing data for homologous genes in other organisms.

### Author(s)

Jianhua Zhang

### References

<http://www.ncbi.nlm.nih.gov/entrez/query.fcgi?=homologene>

### Examples

```
\#\#\text{ Not run:}## hsahomology is a deprecated package!
   if(require("hsahomology")){
      llids \langle- ls(env = hsahomologyLL2HGID)[2:5]
      LL2homology("hsahomology", llids)
   }
```
 $\#\#\text{ End}(\text{Not run})$ 

makeAnchor *A Function To Generate HTML Anchors*

#### Description

This function will take a set of links and titles and will generate HTML anchor tags out of these values

#### Usage

```
makeAnother(link, title, toMain = FALSE)
```
### Arguments

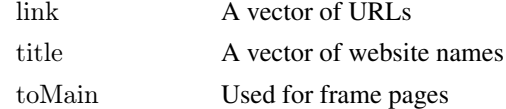

#### Value

A vector of HTML anchor tags

### Author(s)

Jeff Gentry

### Examples

makeAnchor("http://www.bioconductor.org","Bioconductor")

mapOrgs *Functions to map to organism IDs used by NCBI homology.*

### Description

These functions help map to organism identifiers used at the NCBI.

#### Usage

```
mapOrgs(toMap, what = c("code", "name"))getOrgNameNCode()
```
### Arguments

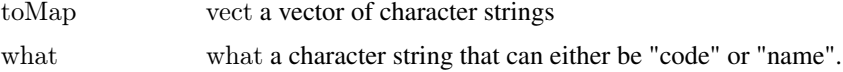

#### Details

mapOrgs converts organism codes to scientific names.

### Value

mapOrgs returns a vector of character strings.

### Author(s)

Jianhua Zhang

### References

<ftp://ftp.ncbi.nih.gov/pub/HomoloGene/README>

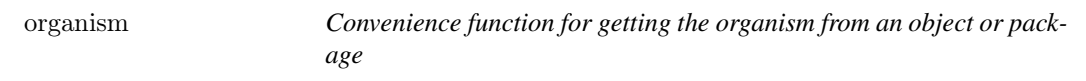

### Description

The most basic organism method just takes a character string (which represents a particular annotation package) and returns the organism that said package is based upon.

### Usage

organism(object)

<span id="page-41-0"></span>

<span id="page-42-0"></span> $p2LL$  as a set of  $p2LL$  and  $q3$ 

### Arguments

object a character string that names a package

### Value

The name of the organism used for this package or object

### Author(s)

Marc Carlson

### Examples

```
require(hgu95av2.db)
## get the organism for this annotation package
organism("hgu95av2")
```
 $##$  get the organism this object refers to  $\#\#$  (for a ChromLocation object) z <- buildChromLocation("hgu95av2") organism(z)

p2LL *A function to map from probes to unique Entrez Gene IDs*

### Description

For any chip, this function computes the map from unique Entrez Gene ID to all probes.

#### Usage

p2LL(data)

### Arguments

data The character string naming the chip.

#### Details

This function is deprecated.

This is essentially the computation of the reverse map, we store probe to Entrez gene information in the ENTREZID environment. This is used to compute the inverse mapping.

### Value

A list, with length equal to the number of unique Entrez Gene IDs on the chip, the elements correspond to the probes that map to the Gene ID.

### Author(s)

R. Gentleman

#### See Also

[getEG](#page-25-1)

### Examples

```
\#\#\text{ Not run:}library("hgu95av2.db")
 x <- p2LL("hgu95av2")
 table(sapply(x, length))
```
 $\#\#\ \mathrm{End}(\mathrm{Not\ run})$ 

<span id="page-43-1"></span>pm.abstGrep *An interface to grep for PubMed abstracts.*

### Description

A user friendly interface to the functionality provided by pubmed.

### Usage

pm.abstGrep(pattern, absts, ...)

#### Arguments

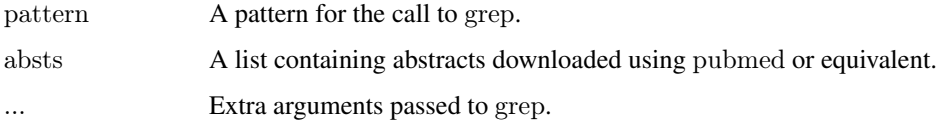

### Details

The absts are a list of PubMed XML objects that have been downloaded and parsed. This function lets the user quickly search the abstracts for any regular expression. The returned value is a logical vector indicating which of the abstracts contain the regular expression.

### Value

The returned value is a logical vector indicating which of the abstracts contain the regular expression.

### Author(s)

Robert Gentleman

#### See Also

[pm.getabst](#page-44-1), [pm.titles](#page-45-1)

<span id="page-43-0"></span>

#### <span id="page-44-0"></span>pm.getabst 45

#### Examples

```
library("hgu95av2.db")
hoxa9 <- "37806_at"
absts <- pm.getabst(hoxa9, "hgu95av2")
pm.abstGrep("SH3", absts[[1]])
pm.abstGrep("autism", absts[[1]])
```
<span id="page-44-1"></span>pm.getabst *Obtain the abstracts for a set PubMed list.*

#### Description

The data provided by PubMed is reduced to a small set. This set is then suitable for further rendering.

### Usage

pm.getabst(geneids, basename)

#### Arguments

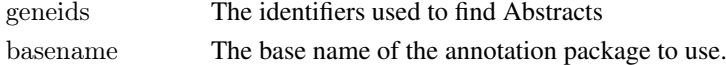

#### Details

We rely on the annotation in the package associated with the basename to provide PubMed identifiers for the genes described by the gene identifiers. With these in hand we then use the pmfetch utility to download the PubMed abstracts in XML form. These are then translated (transformed) to a shorter version containing a small subset of the data provided by PubMed.

This function has the side effect of creating an environment in .GlobalEnv that contains the mapping for the requested data. This is done for efficiency – so we don't continually read in the data when there are many different queries to be performed.

#### Value

A list of lists containing objects of class pubMedAbst. There will be one element of the list for each identifier. Each of these elements is a list containing one abstract (of class pubMedAbst for each PubMed identifier associated with the gene identifier.

### Author(s)

Robert Gentleman

#### See Also

[pm.abstGrep](#page-43-1), [pm.titles](#page-45-1)

```
library("hgu95av2.db")
hoxa9 <- "37806_at"
absts <- pm.getabst(hoxa9, "hgu95av2")
```
<span id="page-45-1"></span><span id="page-45-0"></span>

This function returns the titles from a list of PubMed abstracts.

### Usage

pm.titles(absts)

#### Arguments

absts The list of PubMed abstracts.

### Details

It simply uses sapply.

### Value

A character vector of length equal to the number of abstracts. Each element is the title of the corresponding abstract.

### Author(s)

Robert Gentleman

#### See Also

[pm.abstGrep](#page-43-1)

#### Examples

```
library("hgu95av2.db")
hoxa<br/>9<\! "37806\,at"
absts <- pm.getabst(hoxa9, "hgu95av2")
pm.titles(absts)[[1]][[1]]
```
pmAbst2HTML *HTML Generation for PubMed Abstracts*

### Description

This function will take a pubMedAbst object, or a list of these objects and generate a web page that will list the titles of the abstracts and link to their full page on PubMed

### Usage

 $p$ mAbst2HTML(absts, filename, title, frames = FALSE, table.center = TRUE)

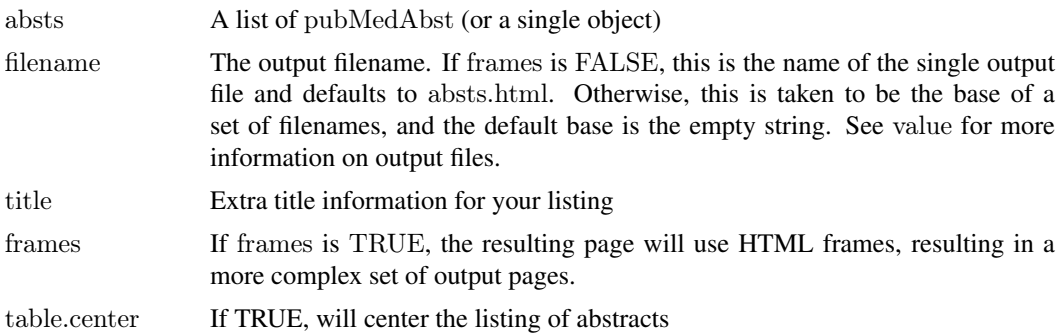

#### Details

This function uses the Entrez functionality provided by NCBI to retrieve the abstract URL at the PubMed site. It will then create a tabular webpage which will list the titles of the abstracts provided and have them link to the appropriate PubMed page. If frames is TRUE, the table of links will be on the left hand side of the page and the right hand will link directly to the appropriate PubMed page.

### Value

If frames is FALSE, a simple HTML file is created with the name specified by filename.

If framesis TRUE, then there are four HTML files created, of the form XXXtop.html, XXXside.html, XXXmain.html and XXXindex.html, where XXX is the string provided by filename.

#### Author(s)

Jeff Gentry

### See Also

pubMedAbst

#### Examples

```
x <- pubmed("9695952","8325638","8422497")
a \leftarrow \text{xmlRoot}(x)numAbst <- length(xmlChildren(a))
absts \langle- list()for (i in 1:numAbst) {
  absts[[i]] <- buildPubMedAbst(a[[i]])
}
# First try it w/o frames - using a temporary
## file for the output
fname <- tempfile()
pmAbst2HTML(absts,filename=fname)
if (interactive())
 browseURL(paste("file://",fname,sep=""))
\#\# Now try it w/ frames, using temporary files again.
```
fnameBase <- tempfile() pmAbst2HTML(absts,filename=fnameBase, frames=TRUE)

```
if (interactive())
 browseURL(paste("file://",fnameBase,"index.html",sep=""))
```
pmid2MIAME *use web to populate MIAME instance with pubmed details*

### Description

use web to populate MIAME instance with pubmed details

### Usage

```
pmid2MIAME(pmid)
```
### Arguments

pmid string encoding PMID

### Details

uses XML library to decode parts of the query response and load a MIAME object

### Value

An instance of class [MIAME](#page-0-0)

### Author(s)

Vince Carey <stvjc@channing.harvard.edu>

### Examples

if (interactive()) pmid2MIAME("9843569")

PMIDAmat *A function to compute the probe to PubMed id incidence matrix.*

### Description

For a given chip or a given set of genes, it computes the mapping from probes to PubMed id.

### Usage

```
PMIDAmat(pkg, gene=NULL)
```
#### Arguments

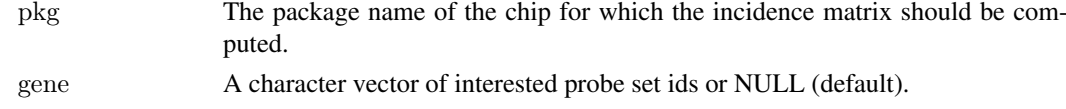

#### <span id="page-48-0"></span>pmidQuery 49

### Details

Not much to say, just find which probes are associated with which PubMed ids and return the incidence matrix, with PubMed ids as rows and probes as columns.

To specify a set of probes to use, let the argument gene to be a vector of probe ids. Bt this way, the calculations are not involved with non-interested genes/PubMed ids so that the whole process could finish soon.

### Value

A matrix containing zero or one, depending on whether the probe (column) is associated with a PubMed id (row).

### Author(s)

R. Gentleman

### Examples

```
library("hgu95av2.db")
probe <- names(as.list(hgu95av2ACCNUM))
Amat <- PMIDAmat("hgu95av2", gene=sample(probe, 10))
```
pmidQuery *A function to query PubMed*

### Description

Given a PMID, will create a URL which can be used to open a browser and retrieve the specified information from PubMed.

#### Usage

pmidQuery(query)

### Arguments

query The PubMed ID (or IDs)

#### Details

Using ublished details from NCBI we construct an appropriate string for directing a web browser to the information available at the NCBI.

### Value

A character string containing the appropriate URL

### Author(s)

Jeff Gentry

#### References

NCBI, <http://www.ncbi.nih.gov/>

#### See Also

[UniGeneQuery](#page-56-1)

#### Examples

a  $\lt$ - "9695952" pmidQuery(a)

probesByLL *A function that does reverse the mappings between probe ids and the corresponding values*

#### Description

This function takes the name of a platform specific annotation data package (e. g. "hgu95av2") and a character string for the name of an environment stored in the data directory and returns a list of vectors of character string with values of the environment as the names of the lists of vectors and probe ids corresponding to the values of the environment as values.

### Usage

```
probesByLL(baseName, what = "ENTERID")
```
### Arguments

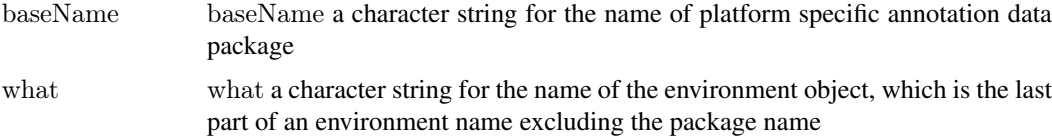

#### Details

Each platform specific annotation data package has mappings between probe ids to other values. This function does reverse mappings by grouping probe ids under unique values of a given environmentand returns the mappings as a list.

Values for the environment object for which the reverse mappings are sought must be vectors.

#### Value

This function returns a list of vectors of character strings with unique values of an environment as the names and probe ids corresponding to the values as values.

### Author(s)

Jianhua Zhang

<span id="page-49-0"></span>

#### <span id="page-50-0"></span>pubmed 51

#### Examples

```
library("hgu95av2.db")
tt <- probesByLL("hgu95av2", "ENTREZID")
tt[1:4]
```
<span id="page-50-1"></span>

pubmed *A function to open the browser to Pubmed with the selected gene.*

### Description

Given a vector of Pubmed identifiers or accession numbers, the user can either have a browser display a URL showing a Pubmed query for those identifiers, or a XMLdoc object with the same data.

### Usage

pubmed(...,disp=c("data","browser"), type=c("uid","accession"), pmaddress=.efetch("PubMed", disp, type))

### Arguments

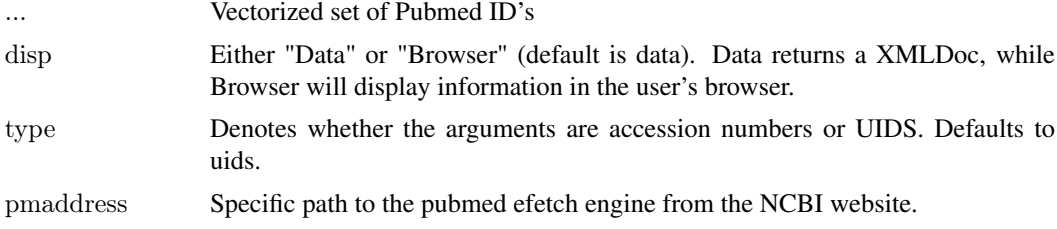

### Details

A simple function to retrieve Pubmed data given a specific ID, either through XML or through a web browser. This function will accept either pubmed accession numbers or NCBI UIDs (defined as a Pubmed ID or a Medline ID) - although the types must not be mixed in a single call.

WARNING: The powers that be at NCBI have been known to ban the IP addresses of users who abuse their servers (currently defined as less then 2 seconds between queries). Do NOT put this function in a tight loop or you may find your access revoked.

### Value

If the option "data" is used, an object of type XMLDoc is returned, unless there was an error with the query in which case an object of type try-error is returned.

If the option "browser" is used, nothing is returned.

#### Author(s)

R. Gentleman

### See Also

[genbank](#page-17-1), [xmlTreeParse](#page-0-0)

### Examples

```
if( interactive() )
opts <- c("data","browser") else
opts <- "data"
for (dp in opts)
 pubmed("11780146","11886385","11884611",disp=dp)
```
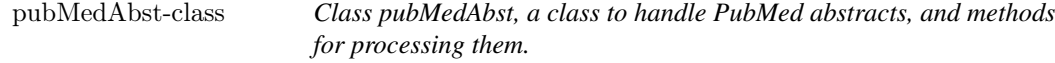

#### Description

This is a class representation for PubMed abstracts.

### Creating Objects

```
new('pubMedAbst',
authors = ..., \# Object of class vector
pmid = ..., \# Object of class character
abstText = ..., \# Object of class character
articleTitle = ..., \# object of class character
journal = ..., \# Object of class character
pubDate = ..., \# Object of class character
\lambda
```
### Slots

pmid: Object of class "character" The PubMed ID for this paper. authors: Object of class "vector" The authors of the paper. abstText: Object of class "character" The contained text of the abstract. articleTitle: Object of class "character" The title of the article the abstract pertains to. journal: Object of class "character" The journal the article was published in. pubDate: Object of class "character" The date the journal was published.

#### Methods

**pmid** signature(object  $=$  "pmid"): An accessor function for pmid **abstText** signature(object = "pubMedAbst"): An accessor function for abstText **articleTitle** signature(object = "pubMedAbst"): An accessor function for articleTitle **authors** signature(object  $=$  "pubMedAbst"): An accessor function for authors **journal** signature(object  $=$  "pubMedAbst"): An accessor function for journal **pubDate** signature(object = "pubMedAbst"): An accessor function for pubDate

### Author(s)

Jeff Gentry

<span id="page-51-0"></span>

#### <span id="page-52-0"></span>PWAmat 53

### See Also

[pubmed](#page-50-1), [genbank](#page-17-1)

#### Examples

```
x <- pubmed("9695952","8325638","8422497")
a \leftarrow \text{cm}Root(x)numAbst <- length(xmlChildren(a))
absts \langle- list()for (i in 1:numAbst) {
  absts[[i]] <- buildPubMedAbst(a[[i]])
}
```
PWAmat *A function to compute the probe to KEGG pathway incidence matrix.*

### Description

For a given chip we compute the mapping from probes to KEGG pathways.

### Usage

PWAmat(data)

### Arguments

data The name of the chip for which the incidence matrix should be computed.

### Details

Not much to say, just find which probes are in which pathways and return the incidence matrix, with pathways as rows and probes as columns.

It would be nice to be able to specify a set of probes to use, so that one does not do perform the calculations using all probes if they are not of interest.

### Value

A matrix containing zero or one, depending on whether the probe (row) is in a pathway (column).

### Author(s)

R. Gentleman

### See Also

[KEGG2heatmap](#page-27-1), [GOmnplot](#page-28-1)

### Examples

library("hgu95av2.db") Am1 <- PWAmat("hgu95av2")

<span id="page-53-2"></span><span id="page-53-1"></span><span id="page-53-0"></span>Data files that are available at GEO web site are identified by GEO accession numbers. Given the url for the CGI script at GEO and a GEO accession number, the functions extract data from the web site and returns a matrix containing the data.

#### Usage

```
readGEOAnn(GEOAccNum, url = "http://www.ncbi.nlm.nih.gov/geo/query/acc.cgi?")
readIDNAcc(GEOAccNum, url = "http://www.ncbi.nlm.nih.gov/geo/query/acc.cgi?")
{\tt getGPLNames}({\tt url=} "http://www.ncbi.nlm.nih.gov/geo/query/brows.ccgi?"){\tt getSAGEFileInfo}({\tt url} =
```
"http://www.ncbi.nlm.nih.gov/geo/query/browse.cgi?view=platforms&prtype=SAGE&dtype=SAGE")  $getSAGEGPL(organism = "Homo sapiens", enzyme = c("NlaIII", "Sau3A"))$ readUrl(url)

#### Arguments

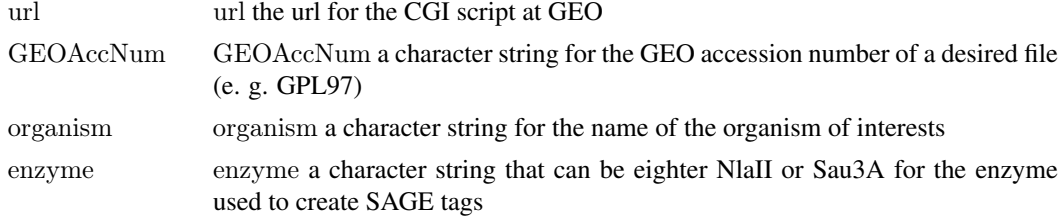

### Details

url is the CGI script that processes user's request. [readGEOAnn](#page-53-1) invokes the CGI by passing a GEO accession number and then processes the data file obtained.

[readIDNAcc](#page-53-2) calls [readGEOAnn](#page-53-1) to read the data and the extracts the columns for probe ids and accession numbers. The GEOAccNum has to be the id for an Affymetrix chip.

[getGPLNames](#page-53-2) parses the html file that lists GEO accession numbers and descriptions of the array represented by the corresponding GEO accession numbers.

### Value

Both [readGEOAnn](#page-53-1) and [readIDNAcc](#page-53-2) return a matrix.

[getGPLNames](#page-53-2) returns a named vector of the names of commercial arrays. The names of the vector are the corresponding GEO accession number.

#### Author(s)

Jianhua Zhang

### References

<www.ncbi.nlm.nih.gov/geo>

#### <span id="page-54-0"></span>serializeEnv 55

#### Examples

```
\# Get array names and GEO accession numbers
#geoAccNums <- getGPLNames()
# Read the annotation data file for HG-U133A which is GPL96 based on
# examining geoAccNums
\#temp \leq readGEOAnn(GEOAccNum = "GPL96")\#temp2 <- readIDNAcc(GEOAccNum = "GPL96")
```
serializeEnv *A Function To Serialize Environment*

### Description

This function will serialize an environment in R to an XML format stored in a compressed file.

#### Usage

```
serializeEnv(env, fname)
serializeDataPkgEnvs(pkgDir)
```
### Arguments

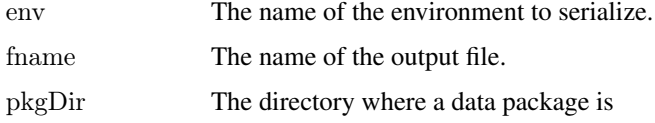

### Details

The environment is converted into an XML format and then outputted to a gzipped file (using [gzfile](#page-0-0)). The values in the environment are serialized (using [serialize](#page-0-0)) in ASCII format although the keys are stored in plain text.

The format of the XML is very simple, with the primary block being values, which contain blocks of entries, and each entry having a key and a value. For instance, if we had an environment with one value in it, the character c with a key of a (e.g.  $\text{assign}("a", "c", env=foo))$ , this is what the output would look like.

```
\langle?xml version="1.0"?>
    <values xmlns:bt="http://www.bioconductor.org/RGDBM">
      \langle entry \rangle<key>a
         \langlekey><value>A\n2\nn31072\nn66560\nn1040\nn1\nn1033\nn1\nnc\nn\langlevalue\rangle\langleentry>\langle values
```
### Author(s)

Jeff Gentry

### See Also

[gzfile](#page-0-0), [serialize](#page-0-0)

### Examples

```
z <- new.env()
\text{assign}("a", 1, \text{env} = z)\text{assign}("b", 2, \text{env} = z)assign("c", 3, env=z)
serializeEnv(z, tempfile())
```
setRepository *Functions to add arbitrary repositories*

### Description

These functions allow end users to add arbitrary repositories for use with the htmlpage function.

#### Usage

```
setRepository(repository, FUN, ..., verbose=TRUE)
getRepositories()
clearRepository(repository, verbose=TRUE)
```
#### Arguments

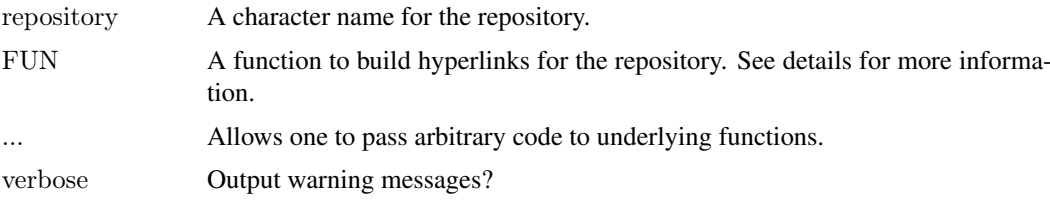

### Details

These functions allow end users to add, view, and remove repositories for use with the htmlpage function. getRepositories will output a vector of names for available repositories. clearRepository can be used to remove a repository if so desired. setRepository can be used to add a repository. See the examples section for the format of the FUN argument.

Once a new repository has been set, the htmlpage function can be called using the name of the new repository as a value in the repository argument (e.g., htmlpage( $\leq$ other args $\geq$ , repository = list("newrepositoryname"))

### Author(s)

Martin Morgan <mtmorgan@fhcrc.org>

<span id="page-55-0"></span>

#### <span id="page-56-0"></span>UniGeneQuery 57

#### Examples

```
## A simple fake URI
repofun <- function(ids, ...)
paste("http://www.afakeuri.com/", ids, sep = "")
setRepository("simple", repofun)
# More complicated, we want to make sure that
## NAs get converted to empty cells
repofun <- function(ids, ...){
bIDs \leq- which(is.na(ids))
out \langle- paste("http://www.afakeuri.com/", ids, sep = "")
out[bIDs] <- "\ "
out
}
setRepository("complex", repofun)
## More complicated URI where we need to pass more information
\#\#\, An example is Ensembl, which requires a species as part of the URI
## Since htmlpage() has an '...' argument, we can pass arbitrary
## arguments to this function that will be passed down to our
\#\#\text{ reprfun. Here we assume the argument species} = "Home- sapiens" has been\#\# included in the call to htmlpage().
repofun <- function(ids, ...){
if(!is.null(list(...)$species))
    species <- list(...)$species
 else
    stop("To make links for Ensembl, you need to pass a 'species' argument.",
        call. = FALSE)out <- paste("http://www.ensembl.org/", species, "/Search/Summary?species=",
          species, ";idx = ;q = ", ids, sep = "")
out
}
setRepository("species_arg", repofun)
```
<span id="page-56-1"></span>UniGeneQuery *Create a Query String for a UniGene Identifier*

### Description

Given a set of UniGene identifiers this function creates a set of URLs that an be used to either open a browser to the requested location or that can be used as anchors in the construction of HTML output.

### Usage

```
UniGeneQuery(query, UGaddress="UniGene/", type="CID")
```
<span id="page-57-0"></span>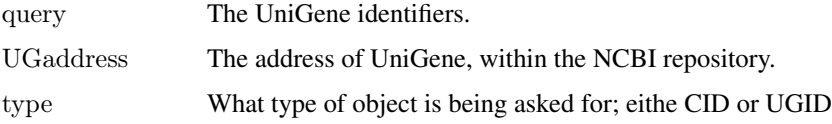

### Details

Using published details from NCBI we construct an appropriate string for directing a web browser to the information available at the NCBI for that genomic product (usually an EST).

### Value

A character vector containing the query string.

#### Note

Be very careful about automatically querying this resource. It is considered antisocial behavior by the owners.

### Author(s)

Robert Gentleman

#### References

NCBI, <http://www.ncbi.nih.gov/>

### Examples

```
q1<-UniGeneQuery(c("Hs.293970", "Hs.155650"))
q1
if( interactive())
 browseURL(q1[1])
```
<span id="page-57-1"></span>updateSymbolsToValidKeys

*Take a list of symbols and translate them into the best possible ID for a package.*

### Description

Given a list of gene symbols and a package, find a valid ID for that package. If there isn't a valid ID, then return the original symbol.

### Usage

updateSymbolsToValidKeys(symbols, pkg)

<span id="page-58-0"></span>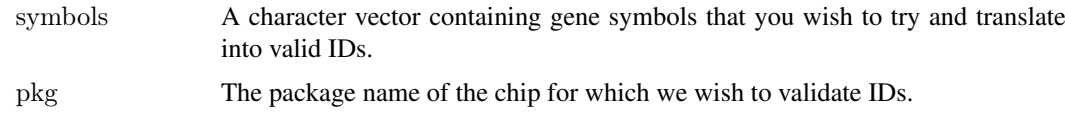

### Details

This is a convenience function for getting from a possibly varied list of gene symbols mapped onto something that is a nice concrete ID such as an entrez gene ID. When such an ID cannot be found, the original symbol will come back to prevent the loss of any information.

### Value

This function returns a vector of IDs corresponding to the symbols that were input. If the symbols don't have a valid ID, then they come back instead.

### Author(s)

Marc Carlson

#### See Also

[isValidKey](#page-38-1)

### Examples

```
\#\#\text{ Not run:}## one "bad" ID, one that can be mapped onto a valid ID, and a 3rd
 \#\# which already is a valid ID
 \rm syms <\text{-} c("15S\_rRNA\_2", "21S\_rRNA\_4", "15S\_rRNA")updateSymbolsToValidKeys(syms, "org.Sc.sgd")
```

```
\#\#\ 3 symbols and a 4th that will NOT be valid
syms <- c("MAPK11","P38B","FLJ45465", "altSymbol")
updateSymbolsToValidKeys(syms, "org.Hs.eg")
```
 $\#\#\text{ End}(\text{Not run})$ 

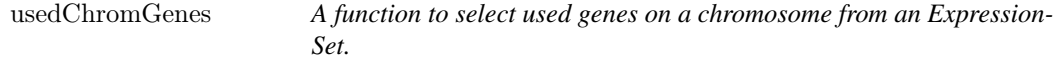

#### Description

Given an instance of an ExpressionSet, a chromLocation object and the name of a chromosome this function returns all genes represented in the ExpressionSet on the specified chromosome.

### Usage

usedChromGenes(eSet, chrom, specChrom)

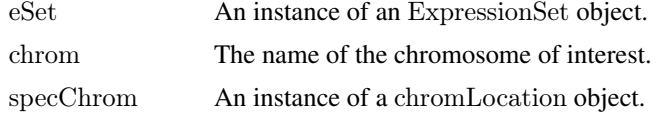

### Value

Returns a vector of gene names that represent the genes from the ExpressionSet that are on the specified chromosome.

### Author(s)

Jeff Gentry

```
data(sample.ExpressionSet)
data(hgu95AProbLocs)
usedChromGenes(sample.ExpressionSet, "1", hgu95AProbLocs)
```
# <span id="page-60-0"></span>Index

∗Topic classes chromLocation-class , [11](#page-10-0) homoData-class , [35](#page-34-0) HTMLPage-class , [38](#page-37-0) pubMedAbst-class , [52](#page-51-0) ∗Topic datasets hgByChroms , [31](#page-30-0) hgCLengths , [31](#page-30-0) hgu95Achroloc , [32](#page-31-0) hgu95Achrom , [32](#page-31-0) hgu95All , [33](#page-32-0) hgu95Asym , [34](#page-33-0) ∗Topic data chrCats , [9](#page-8-0) ∗Topic interface accessionToUID , [3](#page-2-0) entrezGeneByID , [14](#page-13-0) entrezGeneQuery , [15](#page-14-0) genbank , [18](#page-17-0) pmidQuery , [49](#page-48-0) pubmed , [51](#page-50-0) UniGeneQuery, [57](#page-56-0) usedChromGenes , [59](#page-58-0) ∗Topic manip annPkgName , [5](#page-4-0) aqListGOIDs , [6](#page-5-0) dropECode , [13](#page-12-0) filterGOByOntology , [16](#page-15-0) findNeighbors , [16](#page-15-0) getAnnMap , [19](#page-18-0) getEvidence , [20](#page-19-0) getGOTerm , [21](#page-20-0) getOntology , [22](#page-21-0) getQueryLink , [24](#page-23-0) getSYMBOL , [26](#page-25-0) GO2heatmap , [28](#page-27-0) GOmnplot , [29](#page-28-0) hasGOannote , [30](#page-29-0) htmlpage , [36](#page-35-0) isValidKey , [39](#page-38-0) mapOrgs , [42](#page-41-0) organism , [42](#page-41-0) p2LL , [43](#page-42-0)

pm.abstGrep , [44](#page-43-0) pm.getabst , [45](#page-44-0) pm.titles , [46](#page-45-0) PMIDAmat , [48](#page-47-0) probesByLL , [50](#page-49-0) PWAmat , [53](#page-52-0) readGEOAnn , [54](#page-53-0) setRepository , [56](#page-55-0) updateSymbolsToValidKeys , [58](#page-57-0) ∗Topic methods hgu95AProbLocs , [33](#page-32-0) ∗Topic misc ACCNUMStats , [4](#page-3-0) compatibleVersions , [12](#page-11-0) getSEQ , [25](#page-24-0) LL2homology , [40](#page-39-0) ∗Topic models getPMInfo , [23](#page-22-0) pmid2MIAME , [48](#page-47-0) ∗Topic utilities buildChromLocation , [8](#page-7-0) buildPubMedAbst , [8](#page-7-0) makeAnchor , [41](#page-40-0) pmAbst2HTML , [46](#page-45-0) serializeEnv , [55](#page-54-0) abstText *(*pubMedAbst-class *)* , [52](#page-51-0) abstText,pubMedAbst-method *(*pubMedAbst-class*)*, [52](#page-51-0) ACC2homology *(*LL2homology *)* , [40](#page-39-0) accessionToUID , [3](#page-2-0) ACCNUMStats , [4](#page-3-0) allValidKeys *(*isValidKey *)* , [39](#page-38-0) annotate-defunct , [5](#page-4-0) annPkgName , [5](#page-4-0) aqListGOIDs , [6](#page-5-0) articleTitle *(*pubMedAbst-class *)* , [52](#page-51-0) articleTitle,pubMedAbst-method *(*pubMedAbst-class*)*, [52](#page-51-0) authors *(*pubMedAbst-class *)* , [52](#page-51-0)

blastSequences , [7](#page-6-0)

authors,pubMedAbst-method

*(*pubMedAbst-class*)*, [52](#page-51-0)

buildChromLocation, [8,](#page-7-0) *[12](#page-11-0)* buildPubMedAbst, [8](#page-7-0)

checkArgs *(*findNeighbors*)*, [16](#page-15-0) chrCats, [9](#page-8-0) chromInfo *(*chromLocation-class*)*, [11](#page-10-0) chromInfo,chromLocation-method *(*chromLocation-class*)*, [11](#page-10-0) chromLengths *(*chromLocation-class*)*, [11](#page-10-0) chromLengths,chromLocation-method *(*chromLocation-class*)*, [11](#page-10-0) chromLocation-class, [11](#page-10-0) chromLocs *(*chromLocation-class*)*, [11](#page-10-0) chromLocs,chromLocation-method *(*chromLocation-class*)*, [11](#page-10-0) chromNames *(*chromLocation-class*)*, [11](#page-10-0) chromNames,chromLocation-method *(*chromLocation-class*)*, [11](#page-10-0) clearRepository *(*setRepository*)*, [56](#page-55-0) compatibleVersions, [12](#page-11-0) createLLChrCats *(*chrCats*)*, [9](#page-8-0) createMAPIncMat *(*chrCats*)*, [9](#page-8-0)

dataSource *(*chromLocation-class*)*, [11](#page-10-0) dataSource,chromLocation-method *(*chromLocation-class*)*, [11](#page-10-0) Defunct, *[5](#page-4-0)* dropECode, [13,](#page-12-0) *[21](#page-20-0)*, *[23](#page-22-0)*

entrezGeneByID, [14](#page-13-0) entrezGeneQuery, [15](#page-14-0)

fileName *(*HTMLPage-class*)*, [38](#page-37-0) fileName,HTMLPage-method *(*HTMLPage-class*)*, [38](#page-37-0) filterGOByOntology, [16](#page-15-0) findChr4LL *(*findNeighbors*)*, [16](#page-15-0) findNeighbors, [16](#page-15-0) FramedHTMLPage *(*HTMLPage-class*)*, [38](#page-37-0) FramedHTMLPage,HTMLPage-method *(*HTMLPage-class*)*, [38](#page-37-0) FramedHTMLPage-class *(*HTMLPage-class*)*, [38](#page-37-0)

genbank, *[9](#page-8-0)*, [18,](#page-17-0) *[51](#page-50-0)*, *[53](#page-52-0)* genelocator *(*annotate-defunct*)*, [5](#page-4-0) geneSymbols *(*chromLocation-class*)*, [11](#page-10-0) geneSymbols,chromLocation-method *(*chromLocation-class*)*, [11](#page-10-0) get, *[30](#page-29-0)* getAnnMap, *[5](#page-4-0)*, [19](#page-18-0) getBoundary *(*findNeighbors*)*, [16](#page-15-0) getCells, *[25](#page-24-0)*

getCells *(*getQueryLink*)*, [24](#page-23-0) getEG, *[44](#page-43-0)* getEG *(*getSYMBOL*)*, [26](#page-25-0) getEvidence, *[13](#page-12-0)*, [20,](#page-19-0) *[23](#page-22-0)* getGI *(*getSEQ*)*, [25](#page-24-0) getGO *(*getSYMBOL*)*, [26](#page-25-0) getGOChildren *(*getGOTerm*)*, [21](#page-20-0) getGOdesc *(*getSYMBOL*)*, [26](#page-25-0) getGOOntology *(*getGOTerm*)*, [21](#page-20-0) getGOParents *(*getGOTerm*)*, [21](#page-20-0) getGOTerm, [21](#page-20-0) getGPLNames, *[54](#page-53-0)* getGPLNames *(*readGEOAnn*)*, [54](#page-53-0) getLL *(*getSYMBOL*)*, [26](#page-25-0) getOntology, *[13](#page-12-0)*, *[21](#page-20-0)*, [22](#page-21-0) getOrgNameNCode *(*mapOrgs*)*, [42](#page-41-0) getPMID *(*getSYMBOL*)*, [26](#page-25-0) getPMInfo, [23](#page-22-0) getQuery4Affy, *[24](#page-23-0)* getQuery4Affy *(*getQueryLink*)*, [24](#page-23-0) getQuery4EN, *[25](#page-24-0)* getQuery4EN *(*getQueryLink*)*, [24](#page-23-0) getQuery4ENSEMBL, *[24,](#page-23-0) [25](#page-24-0)* getQuery4ENSEMBL *(*getQueryLink*)*, [24](#page-23-0) getQuery4FB, *[24](#page-23-0)* getQuery4FB *(*getQueryLink*)*, [24](#page-23-0) getQuery4GB, *[24](#page-23-0)* getQuery4GB *(*getQueryLink*)*, [24](#page-23-0) getQuery4LL *(*annotate-defunct*)*, [5](#page-4-0) getQuery4OMIM, *[24](#page-23-0)* getQuery4OMIM *(*getQueryLink*)*, [24](#page-23-0) getQuery4SP, *[24](#page-23-0)* getQuery4SP *(*getQueryLink*)*, [24](#page-23-0) getQuery4TR, *[25](#page-24-0)* getQuery4TR *(*getQueryLink*)*, [24](#page-23-0) getQuery4UG, *[24](#page-23-0)* getQuery4UG *(*getQueryLink*)*, [24](#page-23-0) getQueryLink, [24,](#page-23-0) *[25](#page-24-0)* getRepositories *(*setRepository*)*, [56](#page-55-0) getSAGEFileInfo *(*readGEOAnn*)*, [54](#page-53-0) getSAGEGPL *(*readGEOAnn*)*, [54](#page-53-0) getSEQ, [25](#page-24-0) getSYMBOL, [26](#page-25-0) getTDRows, *[25](#page-24-0)* getTDRows *(*getQueryLink*)*, [24](#page-23-0) getUniqAnnItem *(*getSYMBOL*)*, [26](#page-25-0) getValidChr *(*findNeighbors*)*, [16](#page-15-0) GO2heatmap, [28](#page-27-0) GOmnplot, [29,](#page-28-0) *[53](#page-52-0)* gzfile, *[55,](#page-54-0) [56](#page-55-0)*

hasGOannote, [30](#page-29-0) heatmap, *[28](#page-27-0)*

### INDEX  $\sim$  63

hgByChroms, [31](#page-30-0) hgCLengths, [31](#page-30-0) HGID2homology *(*LL2homology*)*, [40](#page-39-0) hgu95Achroloc, [32](#page-31-0) hgu95Achrom, [32](#page-31-0) hgu95All, [33](#page-32-0) hgu95AProbLocs, [33](#page-32-0) hgu95Asym, [34](#page-33-0) homoACC *(*homoData-class*)*, [35](#page-34-0) homoACC,homoData-method *(*homoData-class*)*, [35](#page-34-0) homoData *(*homoData-class*)*, [35](#page-34-0) homoData-class, [35](#page-34-0) homoHGID *(*homoData-class*)*, [35](#page-34-0) homoHGID,homoData-method *(*homoData-class*)*, [35](#page-34-0) homoLL *(*homoData-class*)*, [35](#page-34-0) homoLL,homoData-method *(*homoData-class*)*, [35](#page-34-0) homoOrg *(*homoData-class*)*, [35](#page-34-0) homoOrg,homoData-method *(*homoData-class*)*, [35](#page-34-0) homoPS *(*homoData-class*)*, [35](#page-34-0) homoPS,homoData-method *(*homoData-class*)*, [35](#page-34-0) homoType *(*homoData-class*)*, [35](#page-34-0) homoType,homoData-method *(*homoData-class*)*, [35](#page-34-0) homoURL *(*homoData-class*)*, [35](#page-34-0) homoURL,homoData-method *(*homoData-class*)*, [35](#page-34-0) HTMLPage *(*HTMLPage-class*)*, [38](#page-37-0) htmlpage, *[24](#page-23-0)*, [36](#page-35-0) HTMLPage,HTMLPage-method *(*HTMLPage-class*)*, [38](#page-37-0) HTMLPage-class, [38](#page-37-0)

initialize,FramedHTMLPage-method *(*HTMLPage-class*)*, [38](#page-37-0) isValidKey, [39,](#page-38-0) *[59](#page-58-0)*

journal *(*pubMedAbst-class*)*, [52](#page-51-0) journal,pubMedAbst-method *(*pubMedAbst-class*)*, [52](#page-51-0)

KEGG2heatmap, *[29](#page-28-0)*, *[53](#page-52-0)* KEGG2heatmap *(*GO2heatmap*)*, [28](#page-27-0) KEGG2heatmap,character,eSet,character-method *(*GO2heatmap*)*, [28](#page-27-0) KEGG2heatmap,character,matrix,character-method probesToChrom,chromLocation-method *(*GO2heatmap*)*, [28](#page-27-0) KEGGmnplot *(*GOmnplot*)*, [29](#page-28-0)

KEGGmnplot,character,eSet,character-method *(*GOmnplot*)*, [29](#page-28-0) KEGGmnplot,character,matrix,character-method *(*GOmnplot*)*, [29](#page-28-0)

lapply, *[13](#page-12-0)* LL2homology, [40](#page-39-0) lookUp *(*getSYMBOL*)*, [26](#page-25-0)

mainPage *(*HTMLPage-class*)*, [38](#page-37-0) mainPage,FramedHTMLPage-method *(*HTMLPage-class*)*, [38](#page-37-0) mainPage,HTMLPage-method *(*HTMLPage-class*)*, [38](#page-37-0) makeAnchor, [41](#page-40-0) mapOrgs, [42](#page-41-0) mget, *[27](#page-26-0)* MIAME, *[48](#page-47-0)*

nChrom *(*chromLocation-class*)*, [11](#page-10-0) nChrom,chromLocation-method *(*chromLocation-class*)*, [11](#page-10-0) neighborGeneFinder *(*annotate-defunct*)*, [5](#page-4-0)

#### organism, [42](#page-41-0)

organism,character-method *(*organism*)*, [42](#page-41-0) organism,chromLocation-method *(*chromLocation-class*)*, [11](#page-10-0) orgNameNCode *(*homoData-class*)*, [35](#page-34-0)

### p2LL, [43](#page-42-0) packageDescription, *[13](#page-12-0)*

pageText *(*HTMLPage-class*)*, [38](#page-37-0) pageText,HTMLPage-method *(*HTMLPage-class*)*, [38](#page-37-0) pageTitle *(*HTMLPage-class*)*, [38](#page-37-0) pageTitle,HTMLPage-method *(*HTMLPage-class*)*, [38](#page-37-0) pm.abstGrep, [44,](#page-43-0) *[45,](#page-44-0) [46](#page-45-0)* pm.getabst, *[44](#page-43-0)*, [45](#page-44-0) pm.titles, *[44,](#page-43-0) [45](#page-44-0)*, [46](#page-45-0) pmAbst2HTML, [46](#page-45-0) pmid *(*pubMedAbst-class*)*, [52](#page-51-0) pmid,pubMedAbst-method *(*pubMedAbst-class*)*, [52](#page-51-0) pmid2MIAME, [48](#page-47-0) PMIDAmat, [48](#page-47-0) pmidQuery, [49](#page-48-0) probesByLL, [50](#page-49-0) probesToChrom *(*chromLocation-class*)*, [11](#page-10-0) *(*chromLocation-class*)*, [11](#page-10-0) pubDate *(*pubMedAbst-class*)*, [52](#page-51-0)

64 INDEX

pubDate,pubMedAbst-method *(*pubMedAbst-class*)*, [52](#page-51-0) pubmed , *[3](#page-2-0)* , *[9](#page-8-0)* , *[19](#page-18-0)* , [51](#page-50-0) , *[53](#page-52-0)* pubMedAbst *(*pubMedAbst-class *)* , [52](#page-51-0) pubMedAbst,pubMedAbst-method *(*pubMedAbst-class*)*, [52](#page-51-0) pubMedAbst-class , [52](#page-51-0) PWAmat , [53](#page-52-0)

readGEOAnn , *[54](#page-53-0)* , [54](#page-53-0) readIDNAcc , *[54](#page-53-0)* readIDNAcc *(*readGEOAnn *)* , [54](#page-53-0) readUrl *(*readGEOAnn *)* , [54](#page-53-0)

sapply , *[13](#page-12-0)* serialize , *[55](#page-54-0) , [56](#page-55-0)* serializeDataPkgEnvs *(*serializeEnv *)* , [55](#page-54-0) serializeEnv , [55](#page-54-0) setRepository , [56](#page-55-0) show,chromLocation-method *(*chromLocation-class *)* , [11](#page-10-0) show,FramedHTMLPage-method *(*HTMLPage-class*)*, [38](#page-37-0) show,homoData-method *(*homoData-class *)* , [35](#page-34-0) show,HTMLPage-method *(*HTMLPage-class *)* , [38](#page-37-0) show,pubMedAbst-method *(*pubMedAbst-class *)* , [52](#page-51-0) sidePage *(*HTMLPage-class *)* , [38](#page-37-0) sidePage,FramedHTMLPage-method *(*HTMLPage-class*)*, [38](#page-37-0) sidePage,HTMLPage-method *(*HTMLPage-class*)*, [38](#page-37-0)

toFile *(*HTMLPage-class *)* , [38](#page-37-0) toFile,FramedHTMLPage-method *(*HTMLPage-class*)*, [38](#page-37-0) toFile,HTMLPage-method *(*HTMLPage-class *)* , [38](#page-37-0) topPage *(*HTMLPage-class *)* , [38](#page-37-0) topPage,FramedHTMLPage-method *(*HTMLPage-class*)*, [38](#page-37-0) topPage,HTMLPage-method *(*HTMLPage-class*)*, [38](#page-37-0)

UniGeneQuery, [50](#page-49-0), [57](#page-56-0) updateSymbolsToValidKeys , *[39](#page-38-0)* , [58](#page-57-0) usedChromGenes , [59](#page-58-0)

weightByConfi *(*findNeighbors *)* , [16](#page-15-0) whatACC *(*ACCNUMStats *)* , [4](#page-3-0)

xmlTreeParse , *[3](#page-2-0)* , *[19](#page-18-0)* , *[51](#page-50-0)*